### **Linux and C Programming Language**

Department of Computer Science and Engineering Yonghong Yan yanyh@cse.sc.edu http://cse.sc.edu/~yanyh

### **Contents**

- Remote Login using SSH
- Linux
- C Programming
- Compiling and Linking

### **Computation Server**

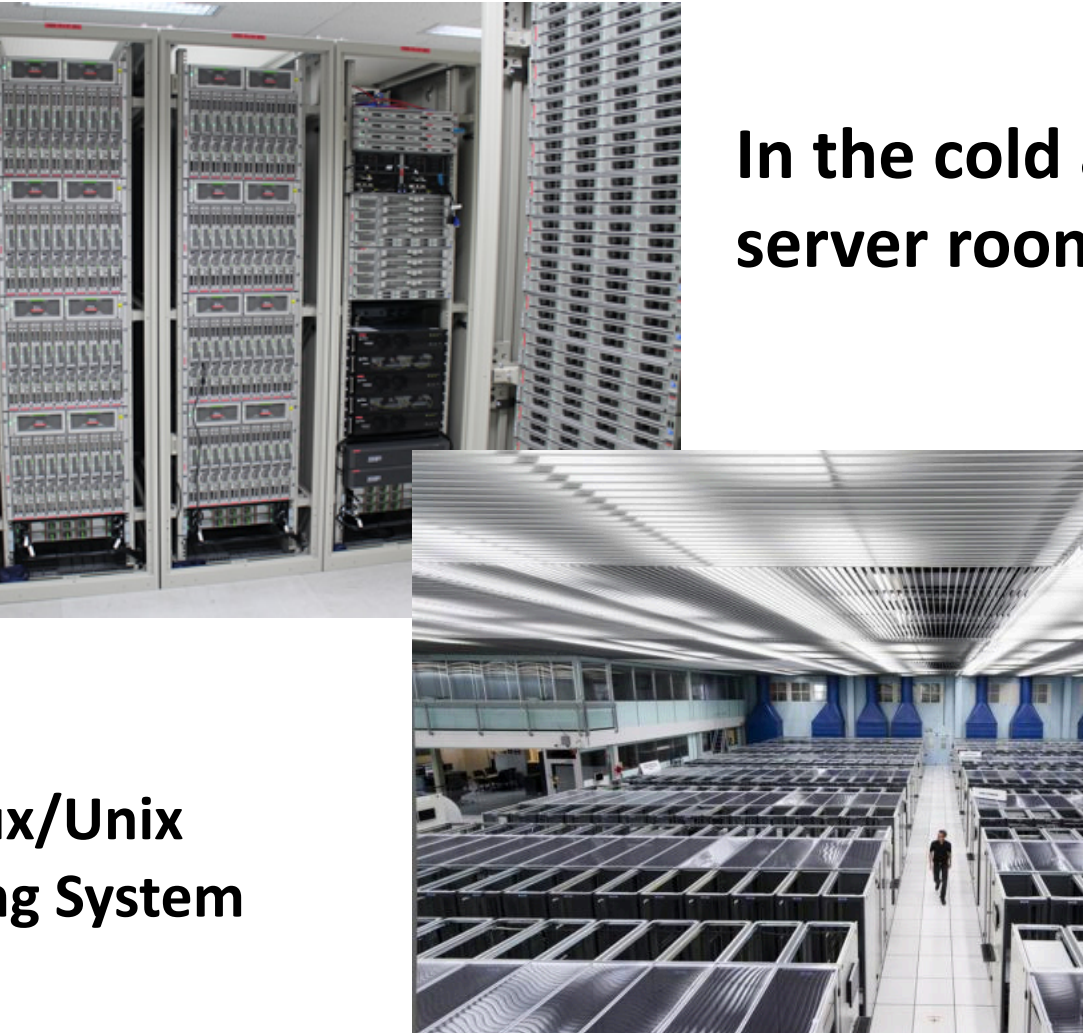

### In the cold and dark **server room!**

#### **Run Linux/Unix Operating System**

# **Client/Server and SSH (Secure Shell)**

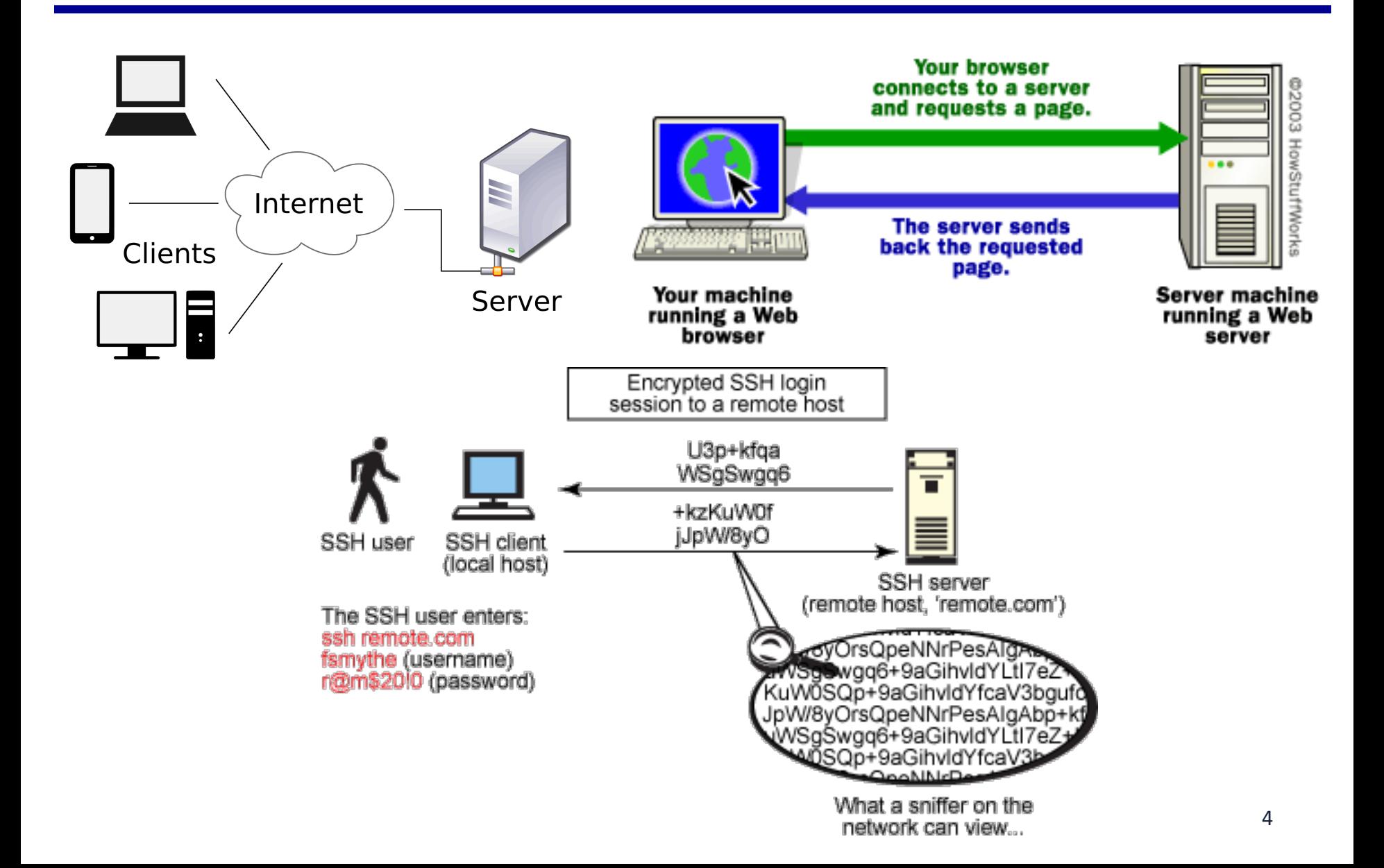

### **Machine for Development and Experiment**

- Linux machines in Swearingen 1D43 and 3D22
	- $-$  All CSCE students by default have access to these machine **using their standard login credentials** 
		- Let me know if you, CSCE or not, cannot access
	- $-$  **Remote access is also available via SSH over port 222. Naming schema is as follows:** 
		- **l-1d43-***01***.cse.sc.edu through l-1d43-***26***.cse.sc.edu**
		- **l-3d22-***01***.cse.sc.edu through l-3d22-***20***.cse.sc.edu**
- Restricted to 2GB of data in their home folder (~/).
	- $-$  For more space, create a directory in /scratch on the login **machine, however that data is not shared and it will only be available on that specific machine.**

## **Putty SSH Connection on Windows**

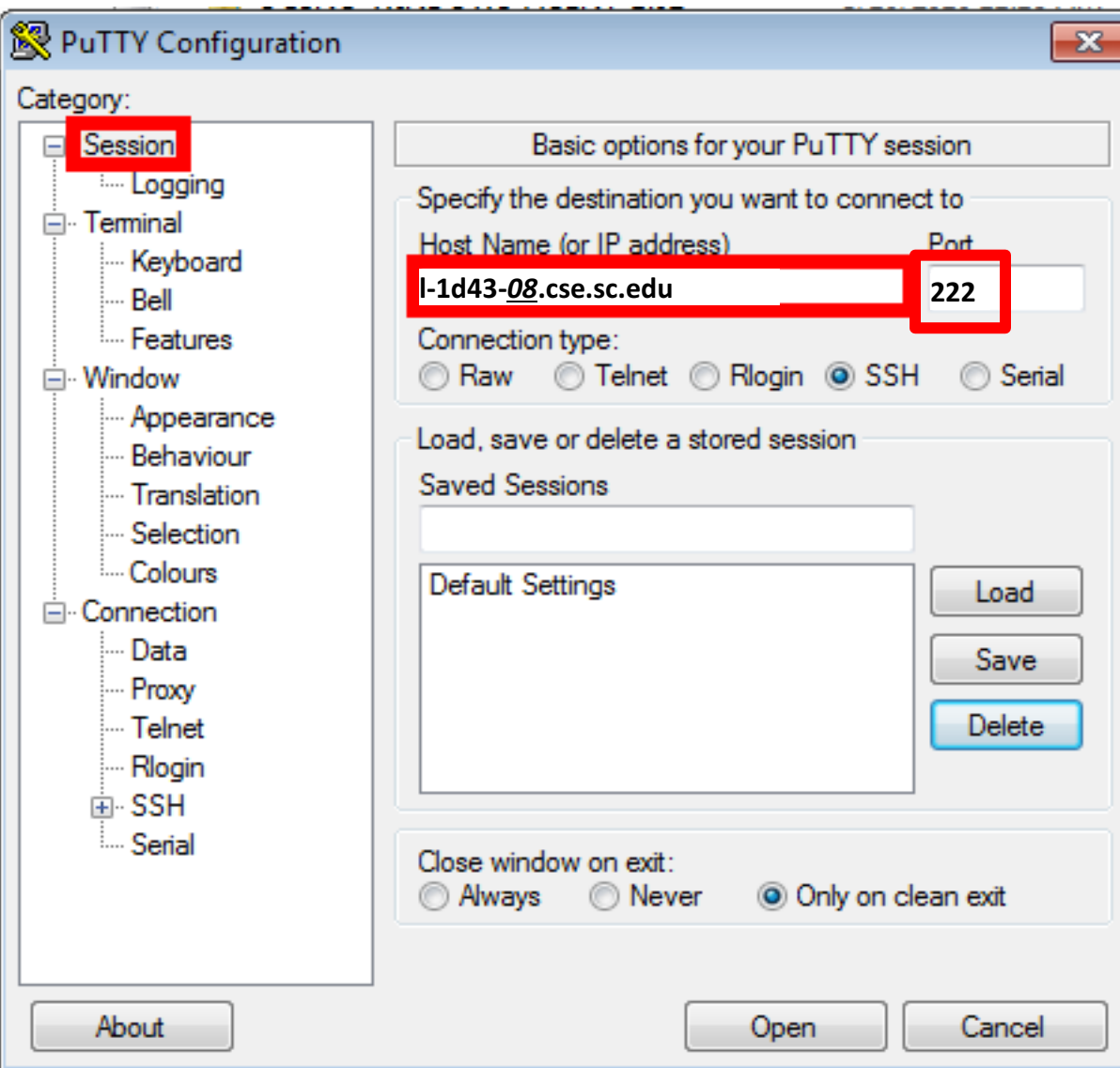

### **SSH Connection from Linux/Mac OS X Terminal**

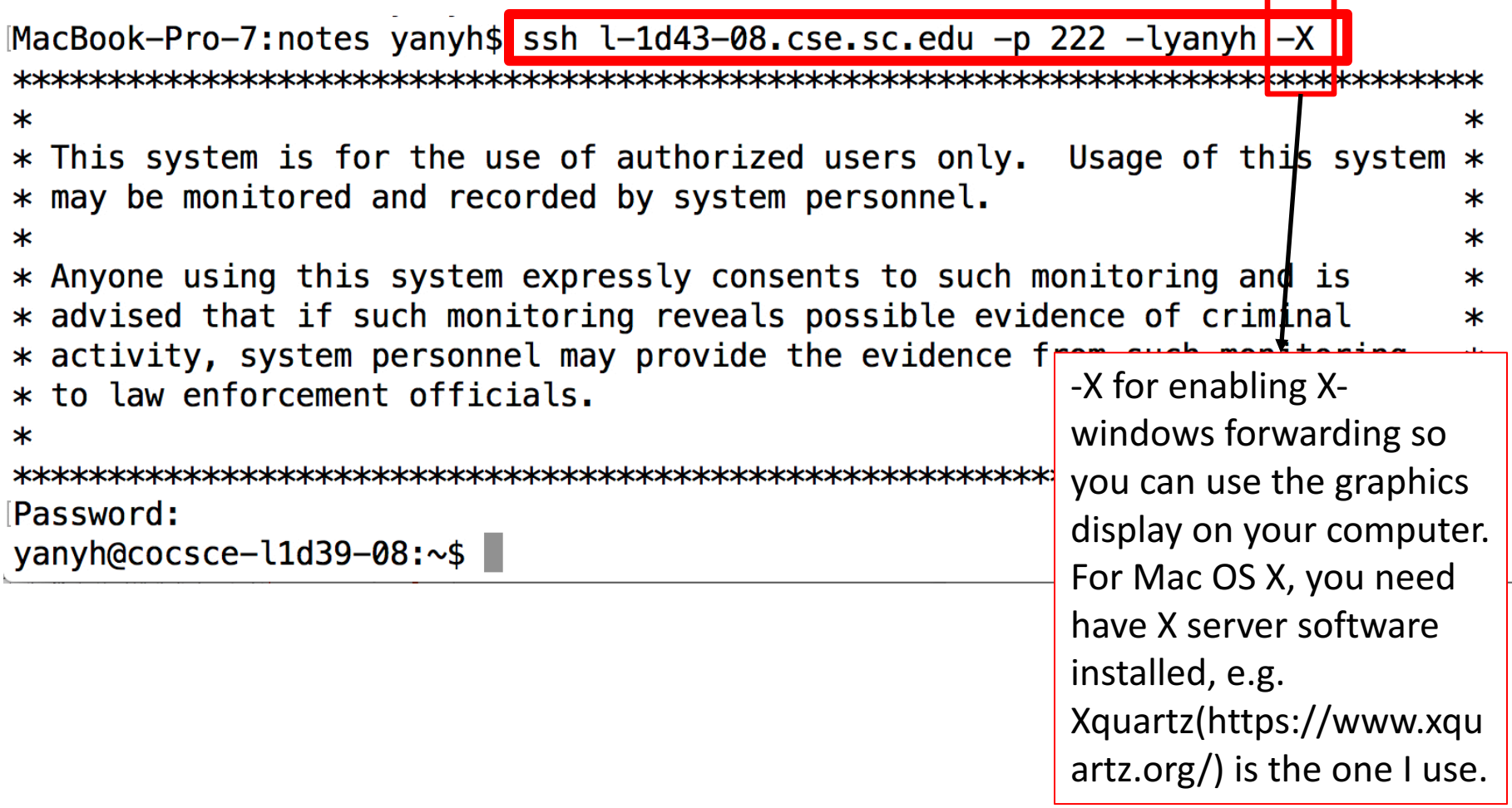

## **Linux Basic Commands**

### **It is all about dealing with files and folders** Linux folder: /home/yan/...

- Is (list files in the current folder)<br>—  $\frac{1}{5}$  ls -l
	-
	- $-$  \$  $\mathsf{ls}$  -a
	- $-$  \$  $\vert$ s -la
	- $-$  \$  $\vert$ s -l --sort=time
	- $-$  \$  $\vert$ s -l --sort=size -r
- cd (change directory to)
	- $-$  \$ cd /usr/bin
- pwd (show current folder name)<br>-  $\frac{1}{2}$  pwd
	-
- $\sim$  (home folder)
	- $-$  \$ cd  $\sim$
- $\sim$ *user* (home folder of a user)  $-$  \$ cd ~weesan
- What will "cd ~/weesan" do?
- rm (remove a filer/folder)
	- $-$  \$  $\mathsf{rm}$  foo
	- $-$  \$ rm -rf foo
	- $-$  \$  $rm$  -i foo
	- $-$  \$ rm  $-$  -foo
- cat (print the file contents to terminal)
	- $-$  \$ cat /etc/motd
	- \$ cat /proc/cpuinfo
- cp (create a copy of a file/folder)
	- $-$  \$ cp foo bar
	- $-$  \$ cp -a foo bar
- mv (move a file/folder to another location. Used also for renaming)
	- $-$  \$ mv foo bar
- mkdir (create a folder)  $-$  \$ mkdir foo

# **Basic Commands (cont)**

- df (Disk usage)
	- $-$  \$ df -h /
	- $-$  \$ du -sxh  $\gamma$
- man (manual)
	- $-$  \$ man  $\mathsf{ls}$
	- $-$  \$ man 2 mkdir
	- $-$  \$ man man
	- $-$  \$ man -k mkdir
- Manpage sections
	- $-1$  User-level cmds and apps
		- /bin/mkdir
	- 2 System calls
		- int mkdir(const char  $*$ , ...);
	- $-$  3 Library calls
		- int printf(const char  $*$ , ...);

#### Search a command or a file

- which
	- $-$  \$ which  $\mathsf{ls}$
- whereis
	- \$ whereis ls
- locate
	- $-$  \$ locate stdio.h
	- \$ locate iostream
- find
	- $-$  \$ find / | grep stdio.h
	- \$ find /usr/include | grep stdio.h
- Smarty
- **1. [Tab] key:** auto-complete the command sequence
- 2.  **key:** to find previous command
- **3. [Ctl]+r key**: to search previous command

# **Editing a File: Vi**

- 2 modes
	- Input mode
		- ESC to back to cmd mode
	- Command mode
		- Cursor movement
			- $-$  h (left), j (down), k (up), l (right)
			- $-$  ^f (page down)
			- $-$  ^b (page up)
			- $-$  ^ (first char.)
			- $-$  \$ (last char.)
			- $-$  G (bottom page)
			- $-$ :1 (goto first line)
		- Swtch to input mode
			- $-$  a (append)
			- i (insert)
			- $-$  o (insert line after
			- $-$  O (insert line before)
- Delete
	- $-$  dd (delete a line)
	- $-$  d10d (delete 10 lines)
	- $-$  d\$ (delete till end of line)
	- $-$  dG (delete till end of file)
	- $x$  (current char.)
- Paste
	- $-$  p (paste after)
	- $-$  P (paste before)
- Undo
	- u
- Search
	- /
- Save/Quit
	- $-$  :w (write)
	- $-$  :g (quit)
	- $-$  :wq (write and quit)
	- $-$ :g! (give up changes)

# **C Hello World**

- vi hello.c
- Switch to editing mode: i or a
- Switching to control mode: ESC
- **Save a file: in control mode, :w**
- **To quit, in control mode, :q**
- To quit without saving, :q!
- Copy/paste a line: yy and then p, both from the current cursor
	- $-$  5 line: 5yy and then p
- To delete a whole line, in control mode, : dd
- vi hello.c
- Is hello.c
- **gcc hello.c –o hello**
- **ls**
- ./hello

```
#include <stdio.h>
/* The simplest C Program */
int main(int argc, char **argv) {
  printf("Hello World\n");
  return 0;
}
```
## **C Syntax and Hello World**

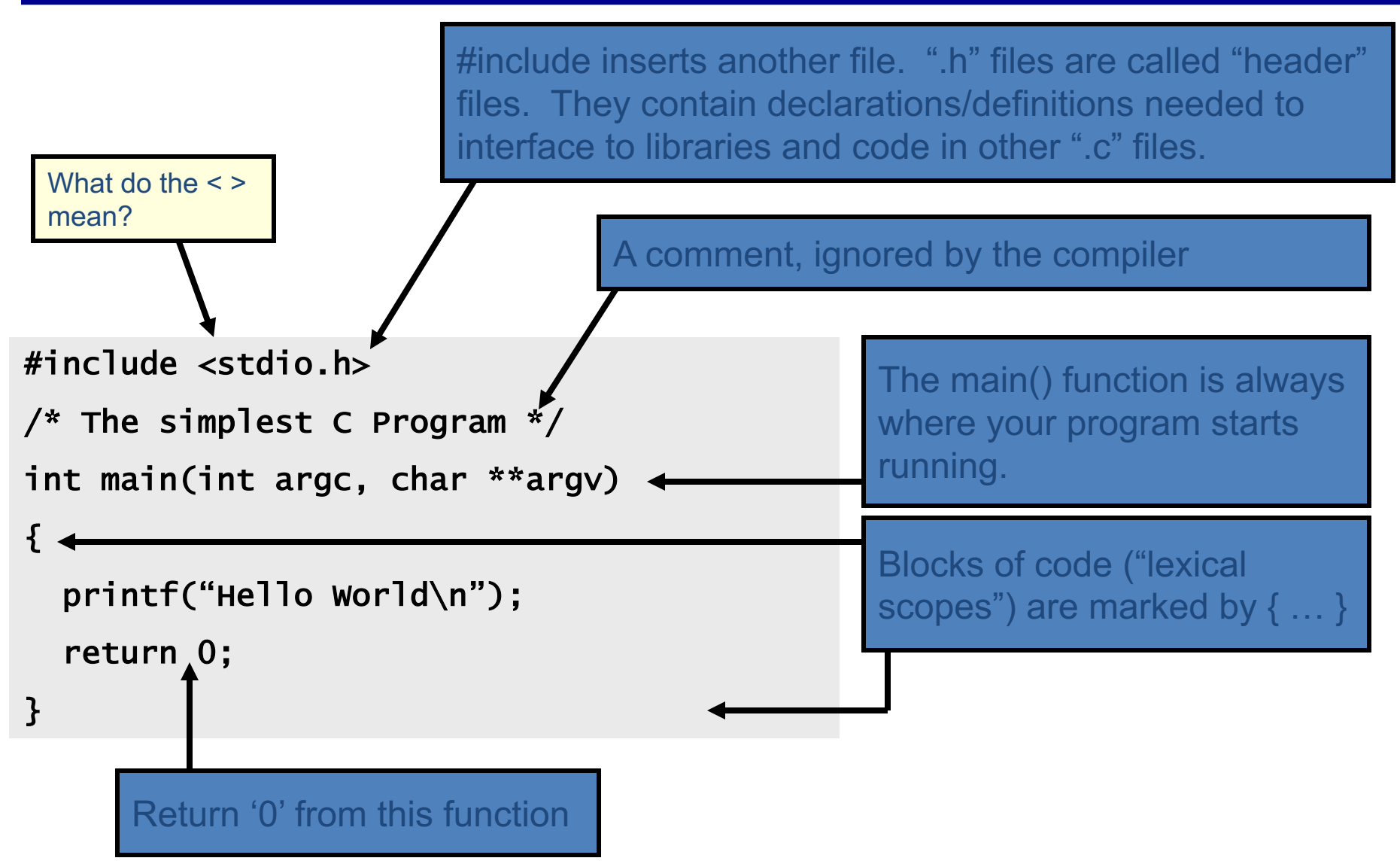

### **Compilation Process in C**

- Compilation process: gcc hello.c -o hello
	- $-$  Constructing an executable image for an application
	- FOUR stages
	- Command: gcc <options> <source\_file.c>
- Compiler Tool
	- gcc (GNU Compiler)
		- man gcc (on Linux m/c)
	- icc (Intel C compiler)

### **4 Stages of Compilation Process**

**Preprocessing** gcc - E hello.c - o hello.i hello.c  $\rightarrow$  hello.i

**Compilation (after preprocessing)** 

gcc –S hello.i –o hello.s

**Assembling (after compilation)** 

gcc –c hello.s –o hello.o

**Linking object files**

gcc hello.o -o hello

Output  $\rightarrow$  Executable (a.out) Run  $\rightarrow$  ./hello (Loader)

# **4 Stages of Compilation Process**

- 1. Preprocessing (Those with # ...)
	- Expansion of Header files (#include ...)
	- $-$  Substitute macros and inline functions (#define ...)
- 2. Compilation
	- Generates assembly language
	- $-$  Verification of functions usage using prototypes
	- $-$  Header files: Prototypes declaration
- 3. Assembling
	- Generates re-locatable object file (contains m/c instructions)
	- nm app.o 0000000000000000 T main U puts
	- $-$  nm or objdump tool used to view object files

# **4 Stages of Compilation Process (contd..)**

- 4. Linking
	- Generates executable file (nm tool used to view exe file)
	- $-$  Binds appropriate libraries
		- Static Linking
		- Dynamic Linking (default)
- Loading and Execution (of an executable file)
	- $-$  Evaluate size of code and data segment
	- $-$  Allocates address space in the user mode and transfers them into memory
	- $-$  Load dependent libraries needed by program and links them
	- $-$  Invokes Process Manager  $\rightarrow$  Program registration

# **Compiling a C Program**

- *gcc <options> program\_name.c*
- Options:

-----------

**Four stages into one** 

**-Wall:** Shows all warnings

**-o output file name:** By default a.out executable file is created when we compile our program with gcc. Instead, we can specify the output file name using "-o" option. **-g:** Include debugging information in the binary.

man gcc

### Linking Multiple files to make executable file

- Two programs, prog1.c and prog2.c for one single task
	- $-$  To make single executable file using following instructions

**First**, compile these two files with option "-c" gcc -c prog1.c gcc -c prog2.c

**-c:** Tells gcc to compile and assemble the code, but not link.

We get two files as output, prog1.o and prog2.o **Then**, we can link these object files into single executable file using below instruction.

gcc -o prog prog1.o prog2.o

Now, the output is prog executable file. We can run our program using **./prog**

# **Linking with other libraries**

- Normally, compiler will read/link libraries from /usr/lib directory to our program during compilation process.
	- $-$  Library are precompiled object files
- To link our programs with libraries like pthreads and realtime libraries (rt library).
	- gcc <options> program\_name.c -**lpthread -lrt**

**-lpthread:** Link with pthread library  $\rightarrow$  **libpthread.so** file **-Irt:** Link with rt library  $\rightarrow$  **librt.so** file Option here is **"-l<library>"**

Another option "-L<dir>" used to tell gcc compiler search for library file in given <dir> directory.

### **Compilation, Linking, Execution of C/C++ Programs**

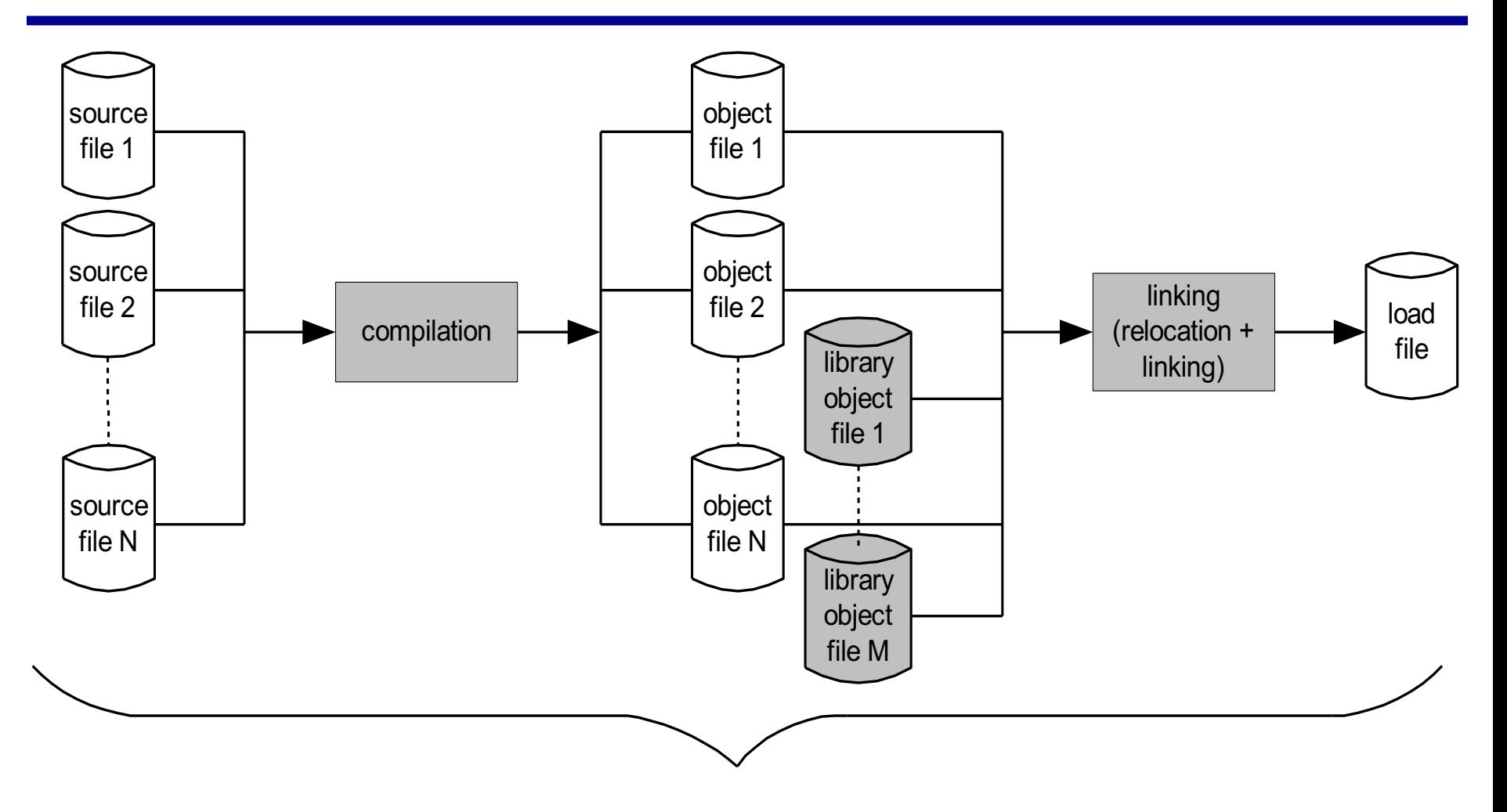

usually performed by a compiler, usually in one uninterrupted sequence http://www.tenouk.com/ModuleW.html

### **sum.c**

- cp  $\gamma$  an/sum.c  $\sim$  (copy sum.c file from my home folder to your home folder)
- gcc -save-temps sum.c -o sum
- $./sum 102400$
- vi sum.c
- vi sum.s
- Other system commands:
	- $-$  cat /proc/cpuinfo to show the CPU and #cores
	- $-$  top command to show system usage and memory

# **More on C Programming**

### **Lexical Scoping**

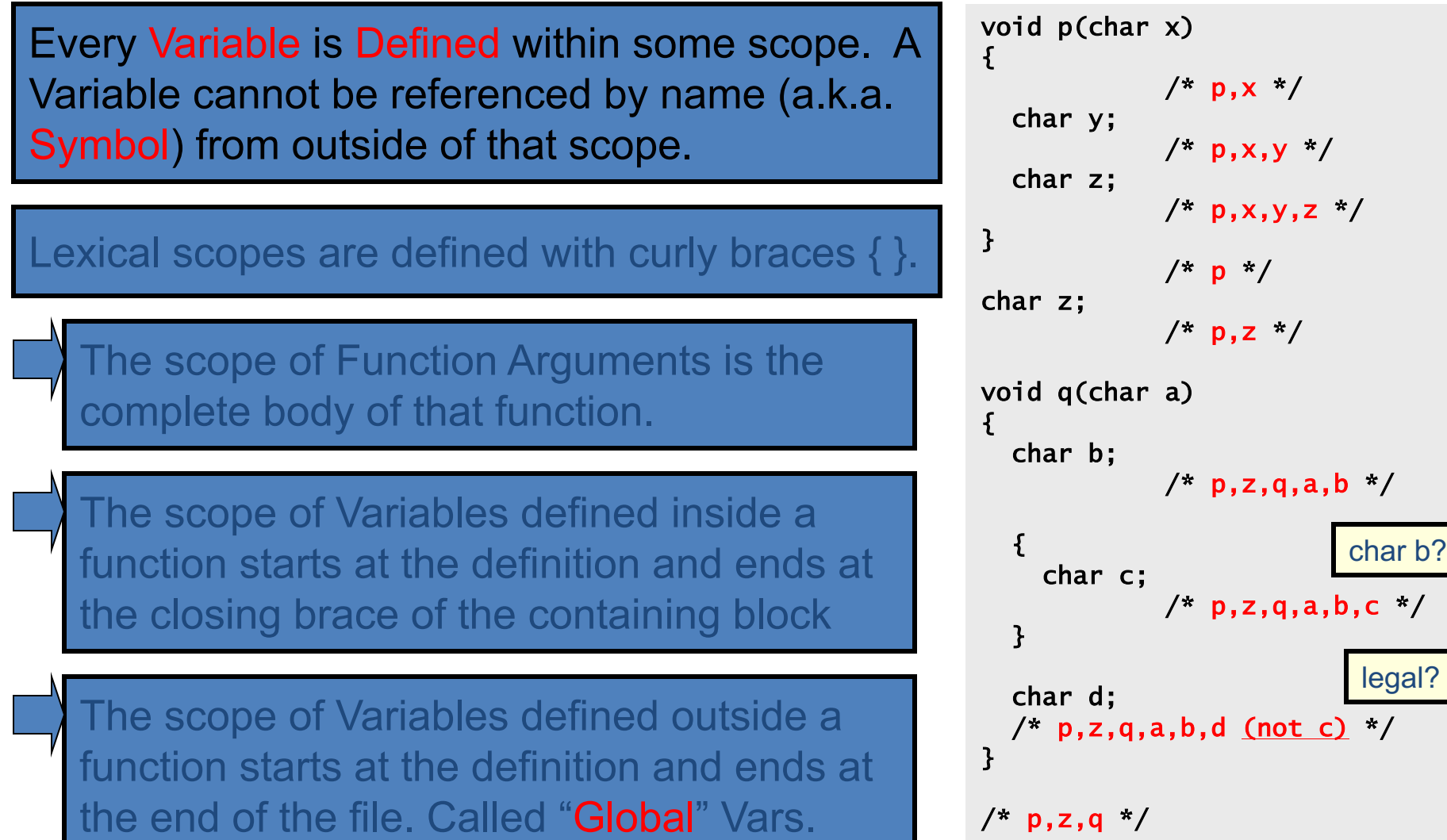

#### **Comparison and Mathematical Operators**

 $==$  equal to < less than <= less than or equal > greater than >= greater than or equal != not equal && logical and || logical or logical not

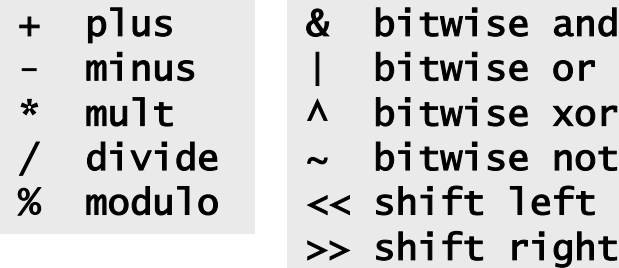

Beware division:

 $\cdot$  17/5=3, 17%5=2 • 5 / 10 = 0 *whereas* 5 / 10.0 = 0.5 • Division by 0 will cause a FPE(Floatpoint exception)

Don't confuse & and &&.. 1 & 2 = 0 *whereas* 1 && 2 = <true>

The rules of precedence are clearly defined but often difficult to remember or non-intuitive. When in doubt, add parentheses to make it explicit.

### **Assignment Operators**

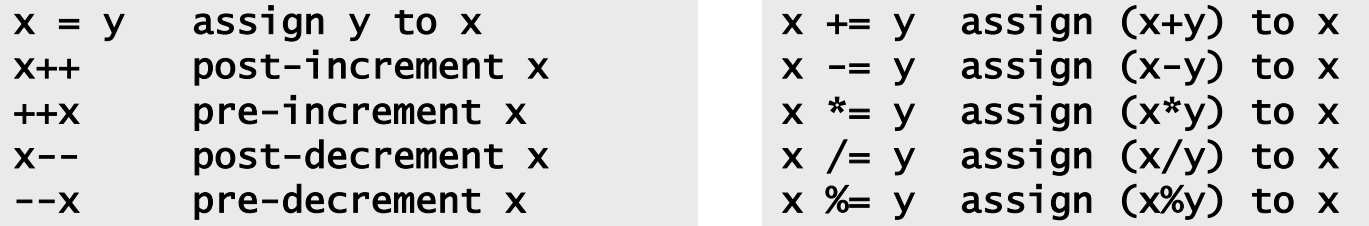

Note the difference between ++x and x++ (high vs low priority (precedence)):

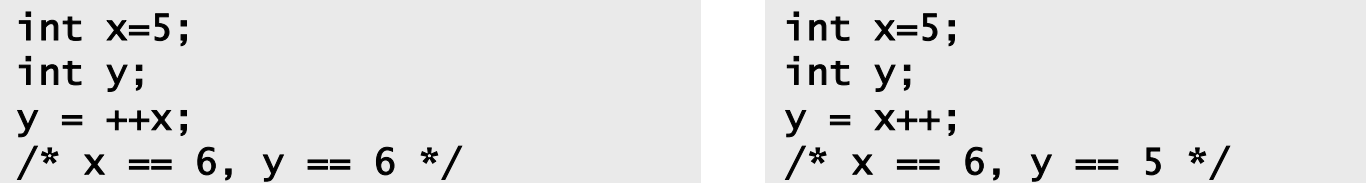

#### Don't confuse "=" and "=="!

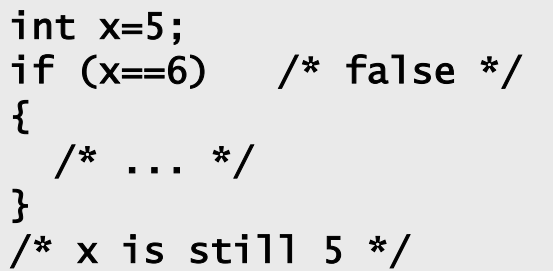

```
int x=5;
if (x=6) /* always true */
{f}/* x is now 6 */}
/* \t . . . */
```
#### **A Quick Digression About the Compiler**

#include <stdio.h> /\* The simplest C Program \*/ int main(int argc, char \*\*argv) { printf("Hello World\n"); return 0; } \_\_extension\_\_ typedef unsigned long long int  $\rule{0pt}{0pt}$   $\rule{0pt}{0pt}$ \_\_extension\_\_ typedef unsigned int \_\_uid\_t; \_\_extension\_\_ typedef unsigned int \_\_gid\_t; \_\_extension\_\_ typedef unsigned long int  $\_$ ino $\_$ t; \_\_extension\_\_ typedef unsigned long long int  $\_in$ o64 $_t$ : \_\_extension\_\_ typedef unsigned int \_\_nlink\_t; \_\_extension\_\_ typedef long int \_\_off\_t; \_\_extension\_\_ typedef long long int \_\_off64\_t; extern void flockfile (FILE \*\_\_stream) extern int ftrylockfile (FILE \*\_\_stream) ; extern void funlockfile (FILE \*\_\_stream) ; int main(int argc, char \*\*argv) { printf("Hello World\n"); return 0; } **Preprocess**

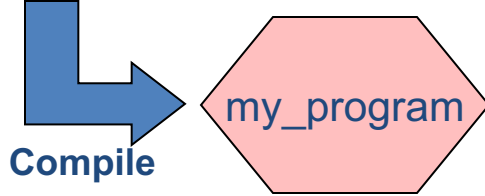

Compilation occurs in two steps: "Preprocessing" and "Compiling"

In Preprocessing, source code is "expanded" into a larger form that is simpler for the compiler to understand. Any line that starts with '#' is a line that is interpreted by the Preprocessor.

- Include files are "pasted in" (#include)
- Macros are "expanded" (#define)
- Comments are stripped out ( $\frac{\pi}{2}$ ,  $\frac{\pi}{2}$ ,  $\frac{\pi}{2}$ )
- Continued lines are joined ( \ )

The compiler then converts the resulting text (called **translation unit**) into binary code the CPU can execute.

### **C Memory Pointers**

• To discuss memory pointers, we need to talk a bit about the concept of memory

• We'll conclude by touching on a couple of other C elements:  $-$  Arrays, typedef, and structs

# The "memory"

Memory: similar to a big table of numbered slots where bytes of data are stored.

The number of a slot is its Address. One byte Value can be stored in each slot.

Some data values span more than one slot, like the character string "Hello\n"

A Type provides a logical meaning to a span of memory. Some simple types are:

char char [10] int float int64\_t

a single character (1 slot) an array of 10 characters signed 4 byte integer 4 byte floating point signed 8 byte integer

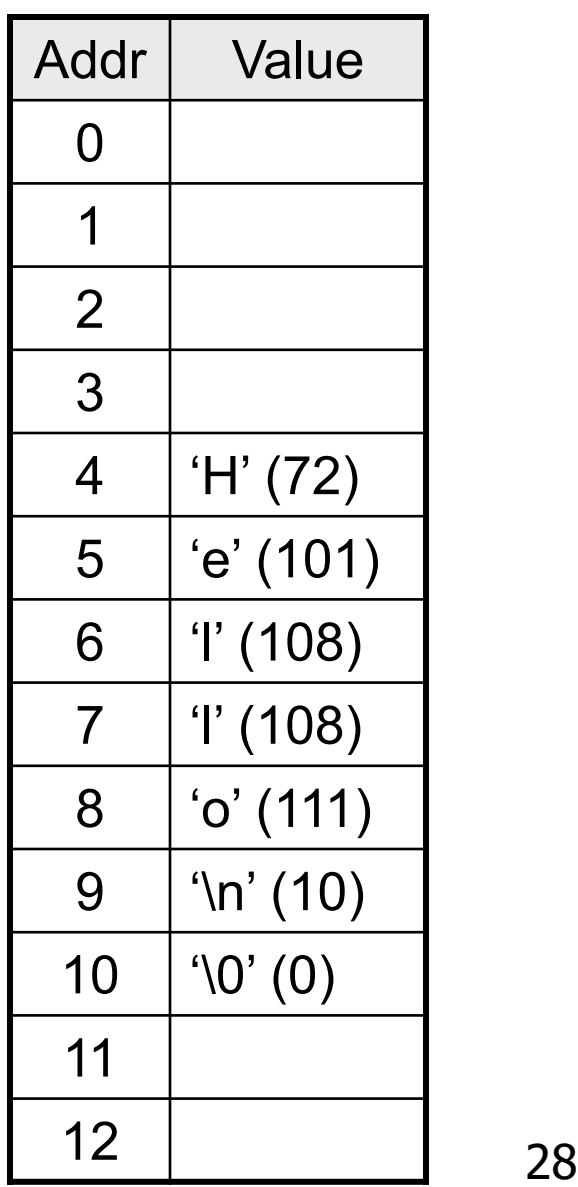

### **What is a Variable?**

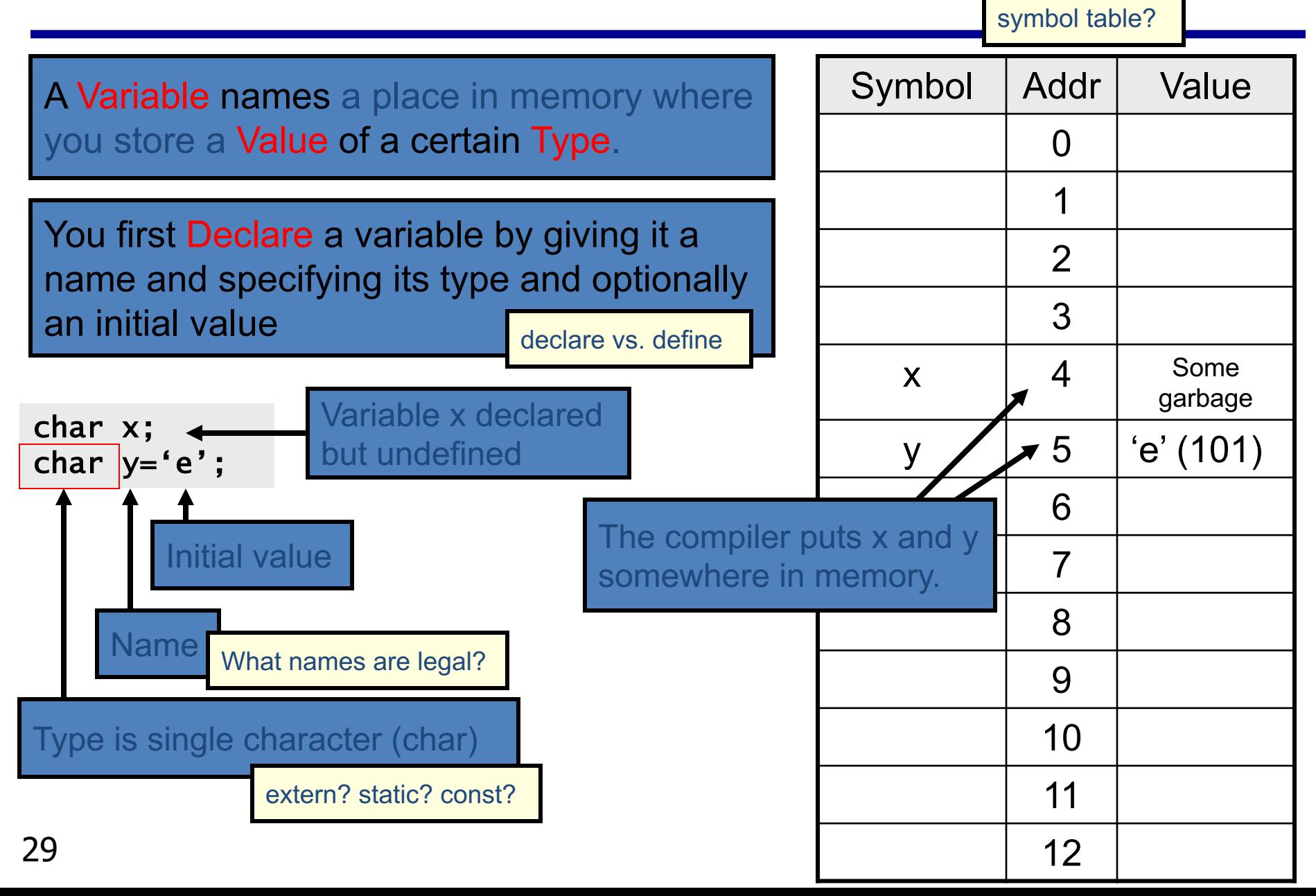

### **Multi-byte Variables**

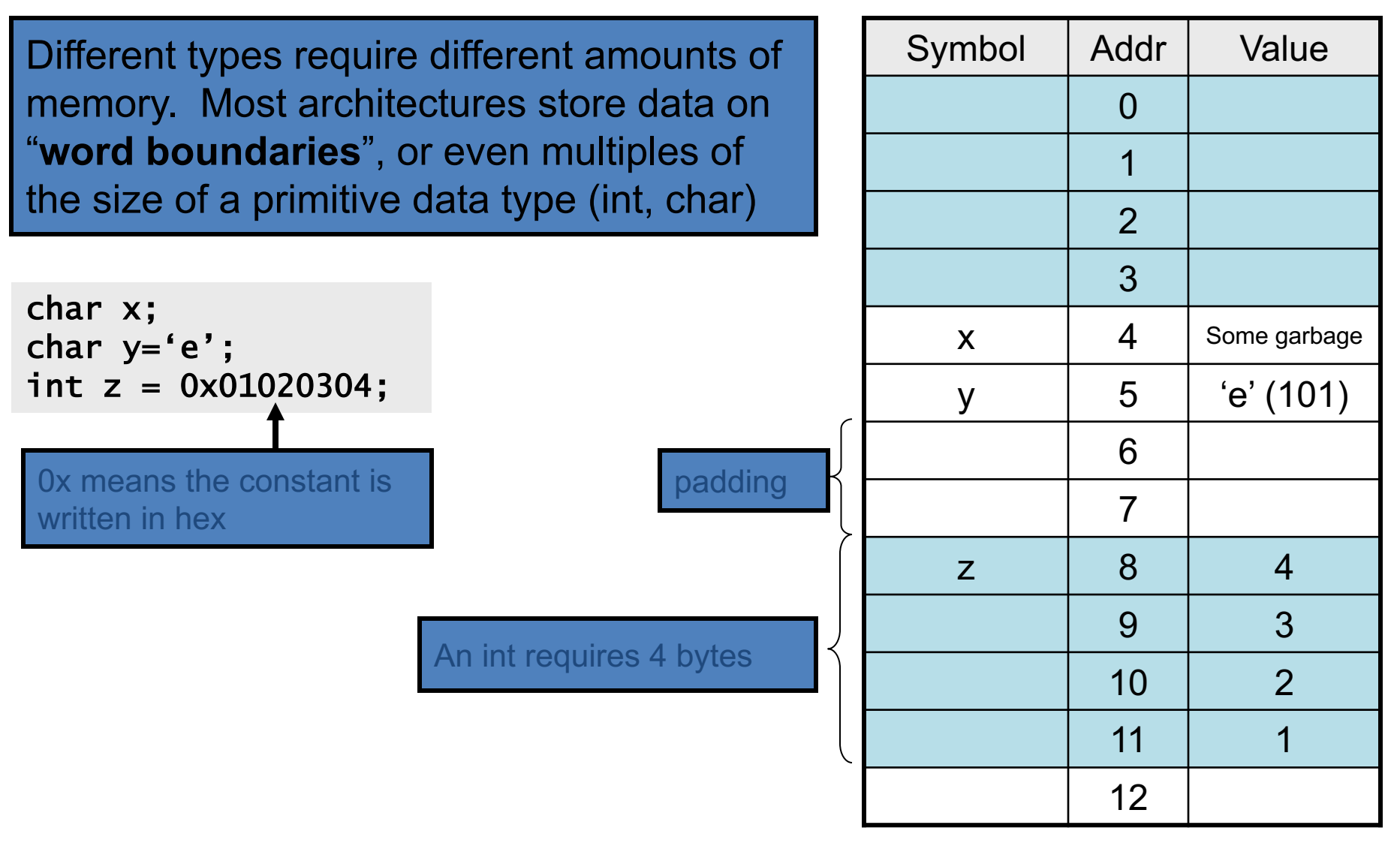

### **Memory, a more detailed view...**

- A sequential list of words, starting from 0.
- On 32bit architectures (e.g. Win32): each word is 4 bytes.
- Local variables are stored in the stack
- Dynamically allocated memory is set aside on the heap (more on this later…)
- For multiple-byte variables, the address is that of the smallest byte (little endian).

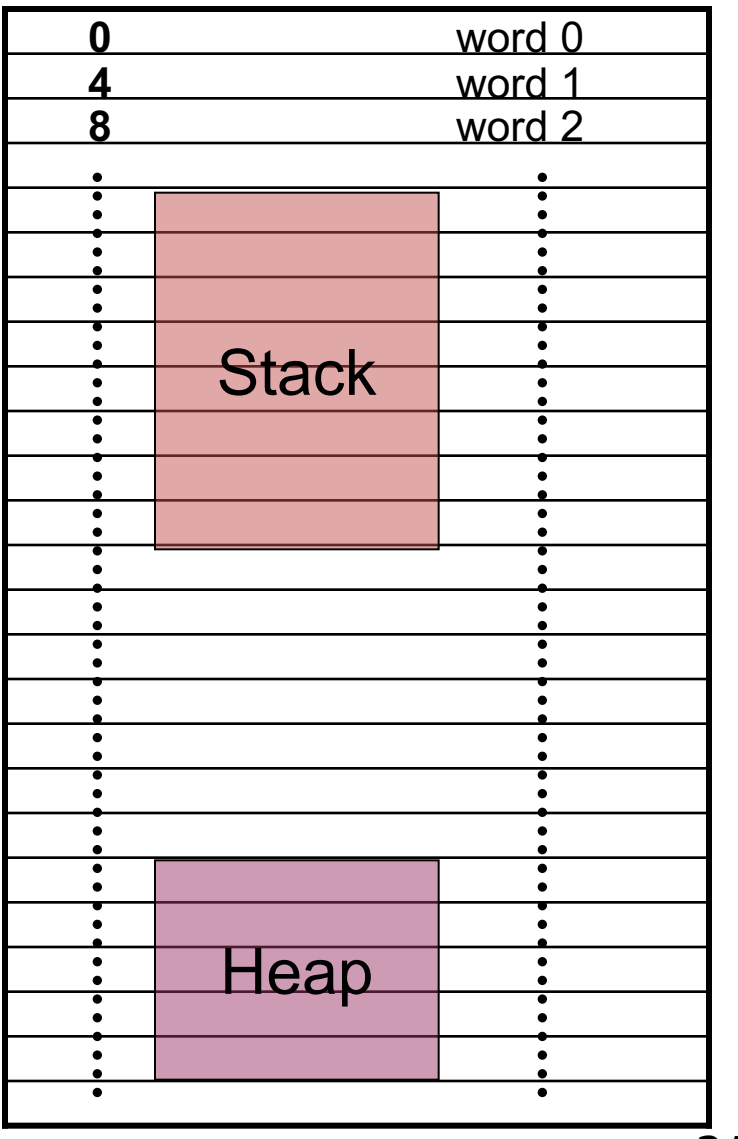

# **Example**

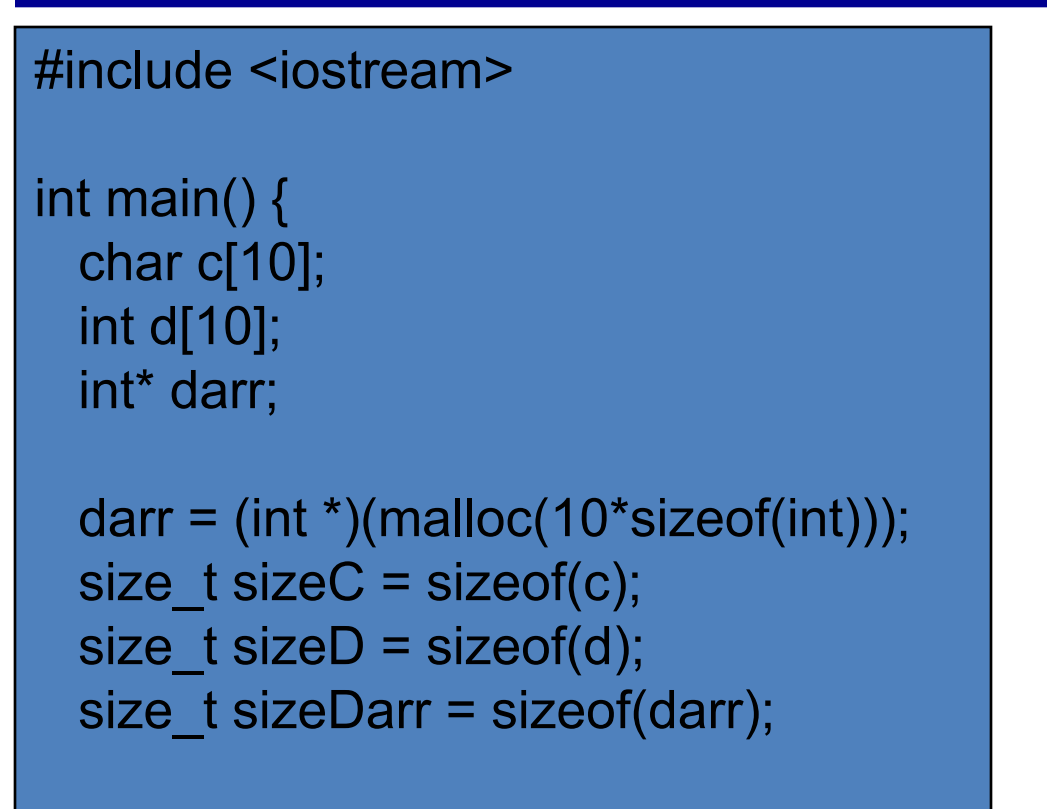

#### What is the value of:

- sizeC
- sizeD
- sizeDarr

free(darr); return 0;

}

NOTE: *sizeof* is a compile-time operator that returns the size, in multiples of **the size of** *char*, of the variable or parenthesized type-specifier that it precedes.

### **Can a C function modify its arguments?**

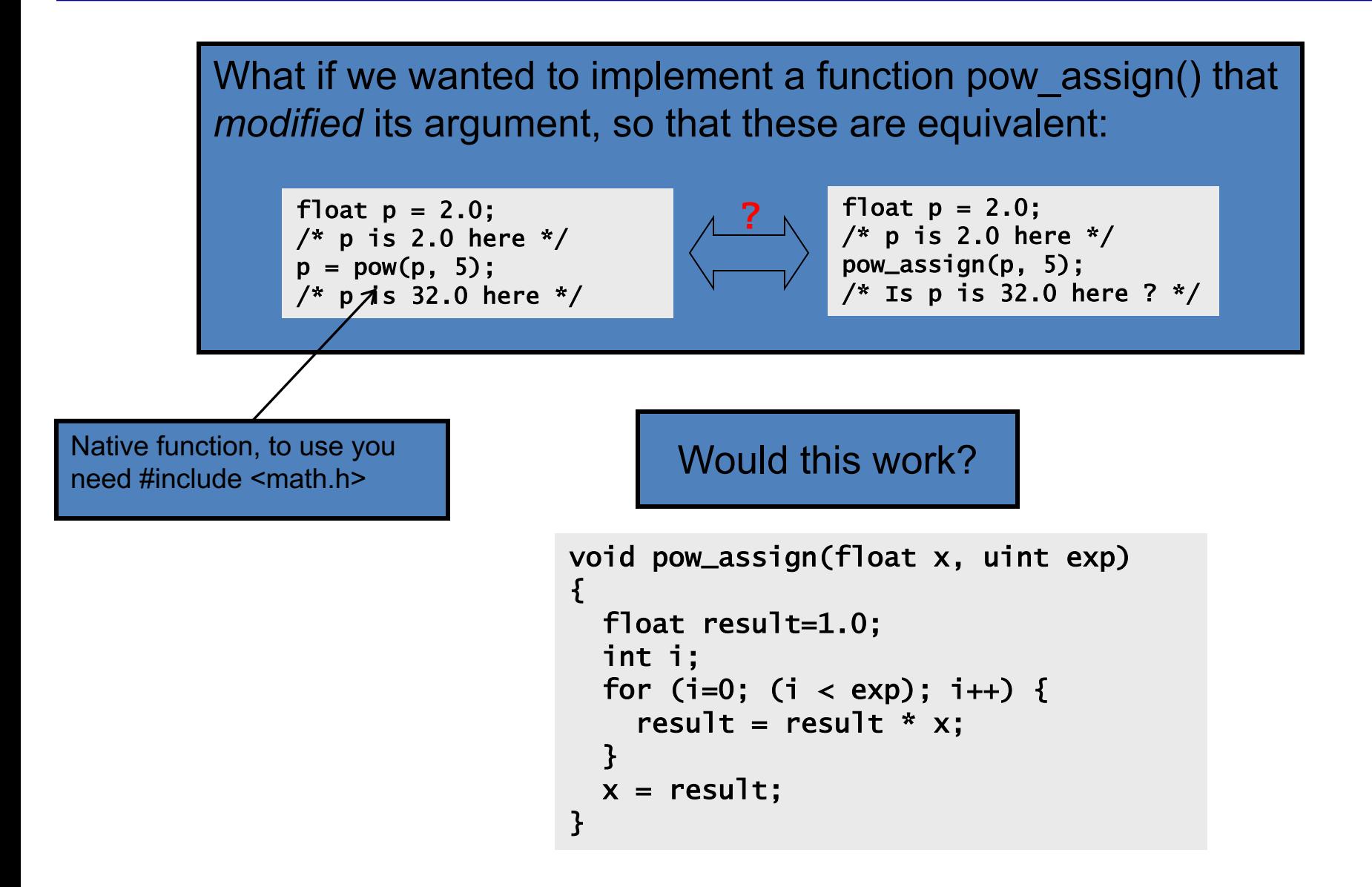

#### In C you can't change the value of any variable passed as an argument in a function call...

#### **Pass by value**

```
void pow_assign(float x, uint exp)
{f}float result=1.0;
  int i;
  for (i=0; (i < exp); i++) {
    result = result * x;}
  x = result;}
// a code snippet that uses above 
// function
{f}float p=2.0;
  pow_assign(p, 5);
  // the value of p is 2 here…
}
```
In C, all arguments are passed by value

Keep in mind: pass by value requires the variable to be copied. That copy is then passed to the function. Sometime generating a copy can be expensive…

But, what if the argument is the *address* of a variable?

# **C Pointers**

- What is a pointer?
	- $-$  A variable that contains the memory address of another variable or of a function
- In general, it is safe to assume that on 32 bit architectures pointers occupy one word
	- Pointers to int, char, float, void, etc. ("int\*", "char\*", "\*float", "void\*"), they all occupy 4 bytes (one word).
- Pointers: \*very\* many bugs in C programs are traced back to mishandling of pointers...

# Pointers (cont.)

- The need for pointers
	- $-$  Needed when you want to modify a variable (its value) inside a function
		- The pointer is passed to that function as an argument
	- $-$  Passing large objects to functions without the overhead of copying them first
	- $-$  Accessing memory allocated on the heap
	- $-$  Referring to functions, i.e. function pointers
#### **Pointer Validity**

A Valid pointer is one that points to memory that your program controls. Using invalid pointers will cause non-deterministic behavior • Very often the code will crash with a SEGV, that is, Segment Violation, or Segmentation Fault.

There are two general causes for these errors:

- Coding errors that end up setting the pointer to a strange number
- Use of a pointer that was at one time valid, but later became invalid

Good practice: •Initialize pointers to 0 (or NULL). NULL is never a valid pointer value, but it is known to be invalid and means "no pointer set".

```
char * get_pointer()
{
  char x=0;
  return &x;
}
{
  char * ptr = get_pointer();
  *ptr = 12; /* valid? */
}
```
Will *ptr* be valid or invalid?

## Answer: No, it's invalid...

A pointer to a variable allocated on the stack becomes invalid when that variable goes out of scope and the stack frame is "popped". The pointer will point to an area of the memory that may later get reused and rewritten.

```
char * get_pointer()
{
  char x=0:
  return &x;
}
int main()
{
  char * ptr = get_pointer();
  *ptr = 12: /* valid? */
  other_function();
  return 0;
}
```
But now, ptr points to a location that's no longer in use, and will be reused the next time a function is called!

Here is what I get in DevStudio when compiling: main.cpp(6) : warning  $C4172$ : returning address of local variable or temporary

## **Example: What gets printed out?**

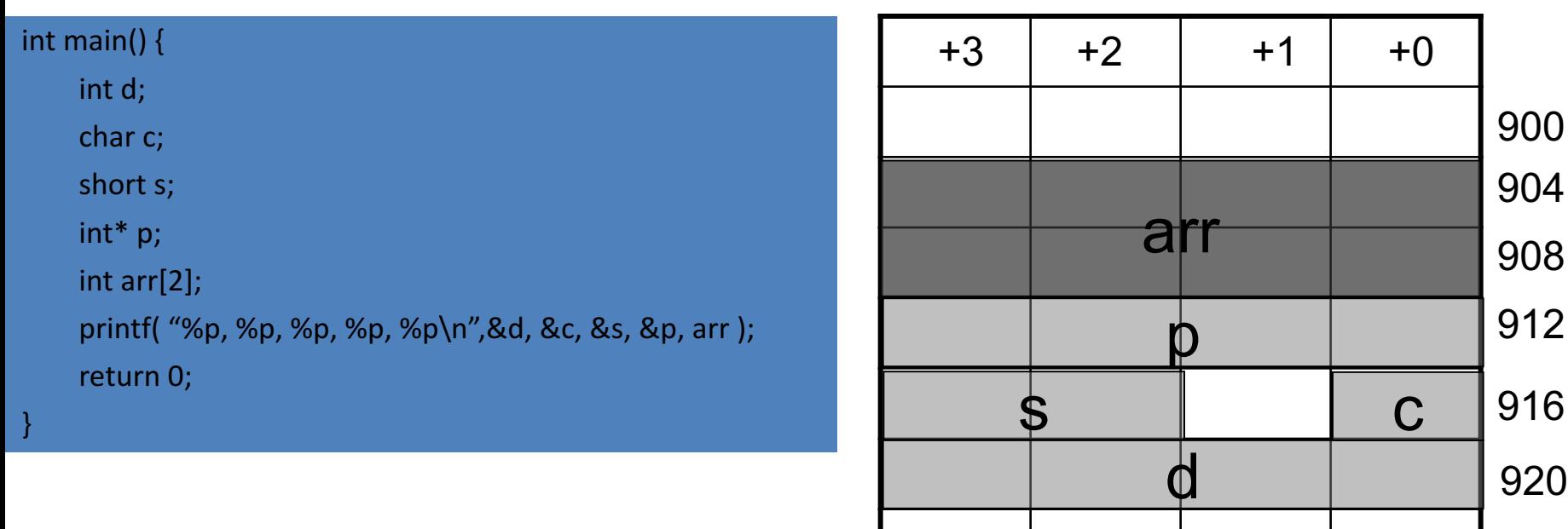

• NOTE: Here &d = 920 (in practice a 4 byte hex number such as 0x22FC3A08) 924

928

932

936

940

#### Example: **Usage of Pointers & Pointer Arithmetic**

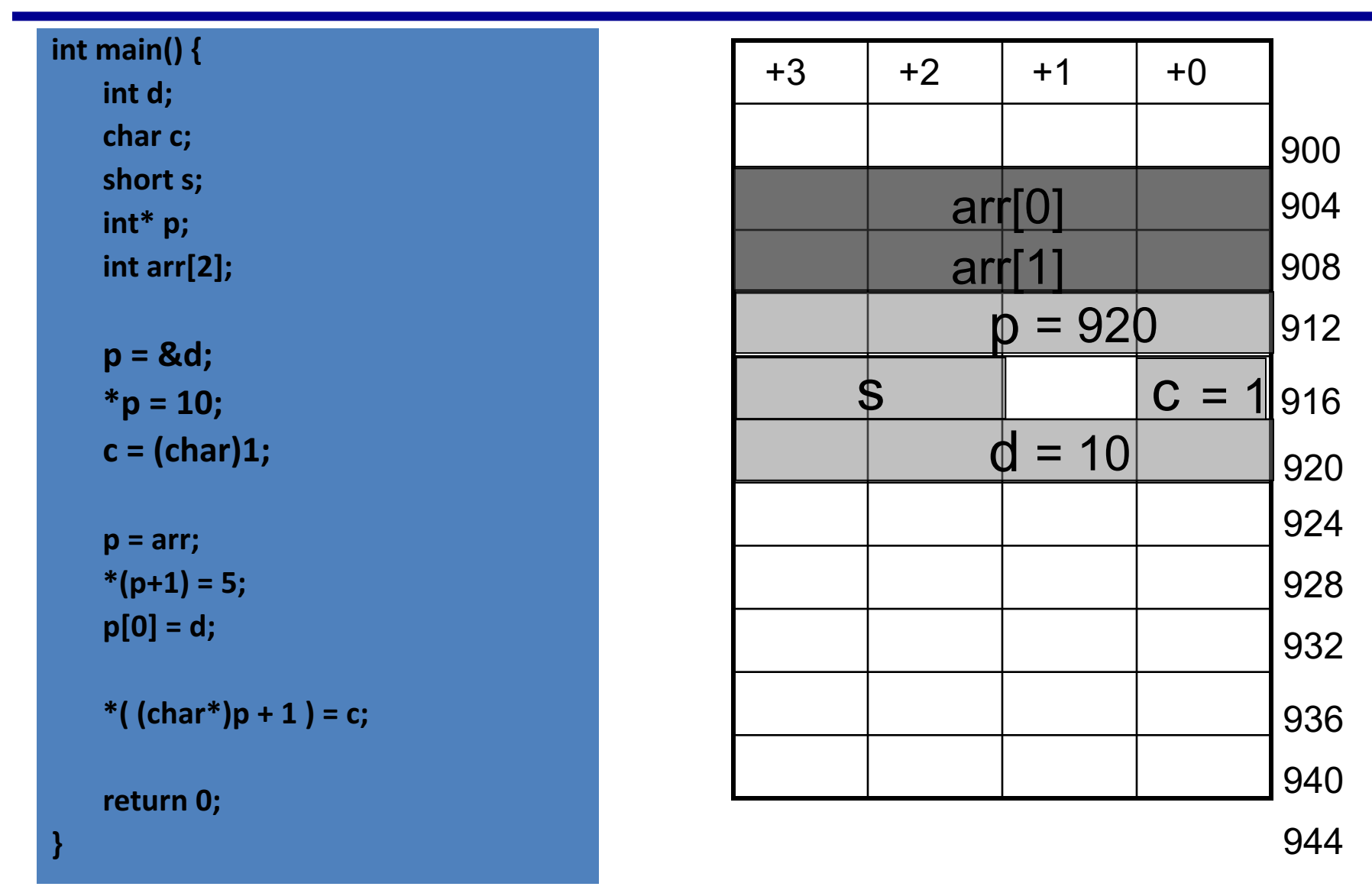

**Q: What are the values stored in arr? [assume little endian architecture]** 40

# **Example [Cntd.]**

 $p = \&d$  $*_{p}$  = 10;  $c = (char)1;$ **p** =  $arr;$  $*(p+1) = 5$ ; // int\* p;  $p[0] = d;$ \*( $(char*)p + 1) = c;$ 

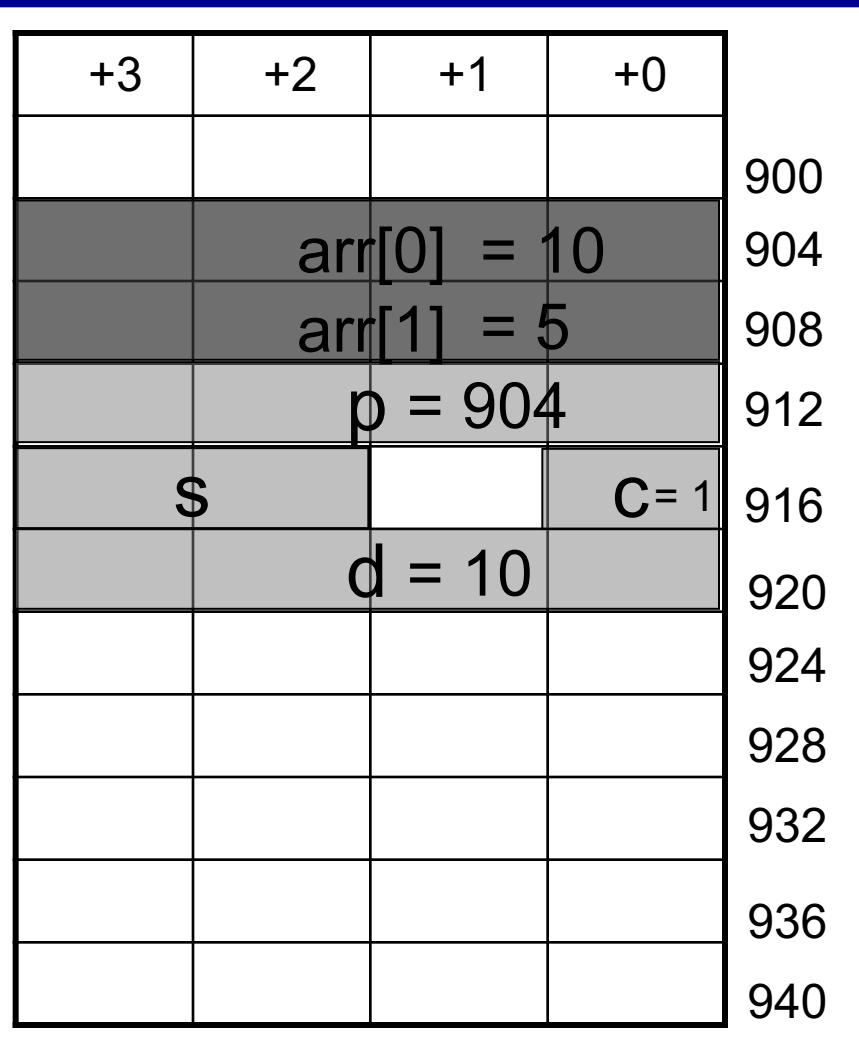

944

*Question: arr[0] = ?*

#### Use of pointers, another example...

• Pass pointer parameters into function

```
void swap(int *px, int *py)
{ 
  int temp; 
 temp = *px; 
  *px = *py;*py = temp;
}
int a = 5;
int b = 6;
swap(&a, &b);
```
What will happen here?

```
int * a;
int * b;
swap(a, b);
```
#### **Dynamic Memory Allocation (on the Heap)**

- Allows the program to determine how much memory it needs *at run time* and to allocate exactly the right amount of storage.
	- $-$  It is your responsibility to clean up after you (free the dynamic memory you allocated)

• The region of memory where dynamic allocation and deallocation of memory can take place is called the heap.

#### **Recall Discussion on Dynamic Memory Allocation**

Recall that variables are allocated statically by having declared with a given size. This allocates them in the stack.

Allocating memory at run-time requires dynamic allocation. This allocates them on the heap.

sizeof() reports the size of a type in bytes

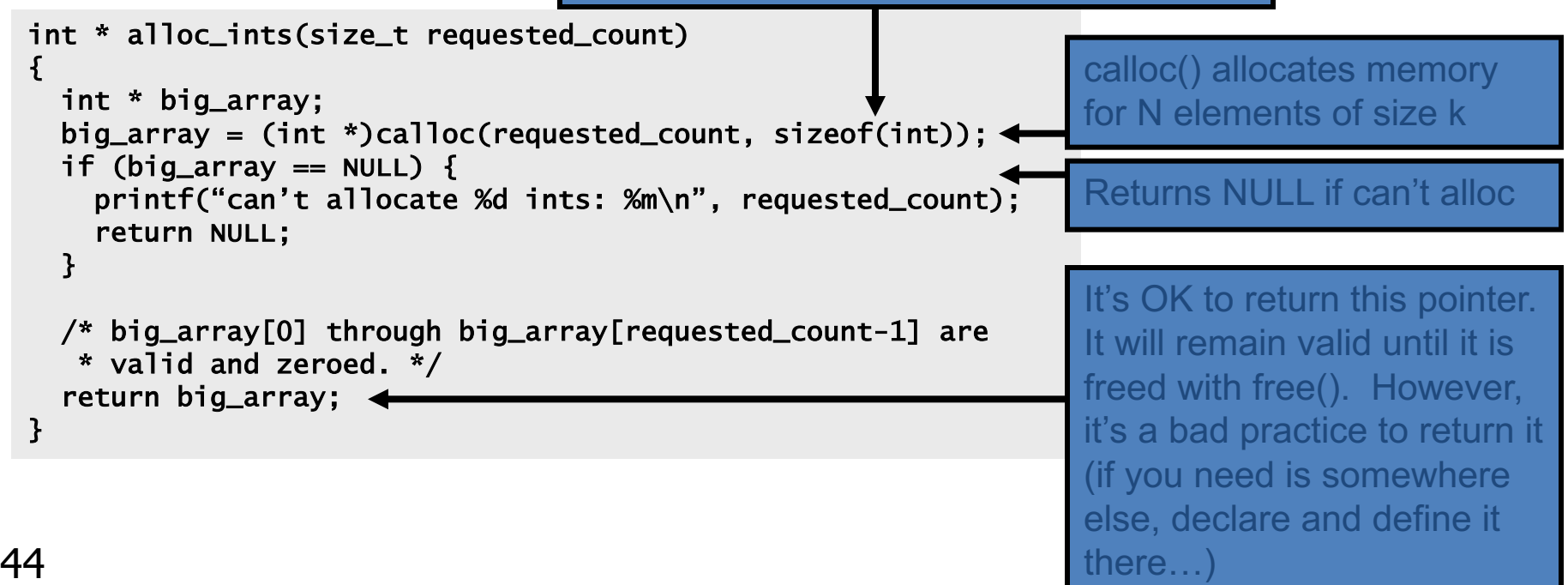

## **Caveats with Dynamic Memory**

#### Dynamic memory is useful. But it has several caveats:

Whereas the stack is automatically reclaimed, dynamic allocations must be tracked and free()'d when they are no longer needed. With every allocation, be sure to plan how that memory will get freed. Losing track of memory causes "memory leak".

Whereas the compiler enforces that reclaimed stack space can no longer be reached, it is easy to accidentally keep a pointer to dynamic memory that was freed. Whenever you free memory you must be certain that you will not try to use it again.

Because dynamic memory always uses pointers, there is generally no way for the compiler to statically verify usage of dynamic memory. This means that errors that are detectable with static allocation are not with dynamic

#### **Data Structures**

- A data structure is a collection of one or more variables, possibly of different types.
- An example of student record

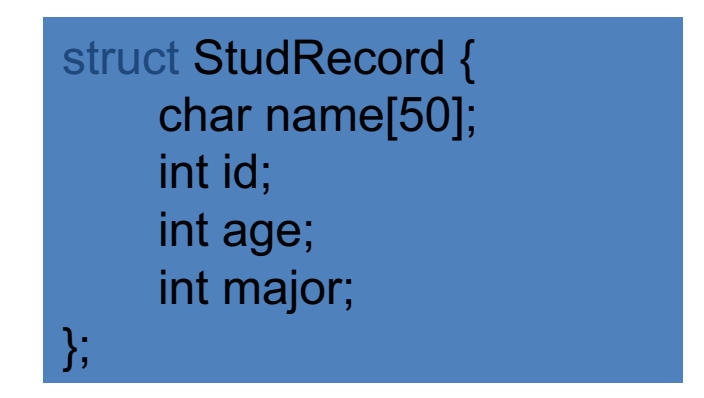

# Data Structures (cont.)

• A data structure is also a data type

struct StudRecord my\_record; struct StudRecord \* pointer; pointer = & my\_record;

Accessing a field inside a data structure

my\_record.id = 10; // or pointer->id = 10;

# **Data Structures (cont.)**

• Allocating a data structure instance

```
struct StudRecord* pStudentRecord;
pStudentRecord = (StudRecord*)malloc(sizeof(struct StudRecord));
pStudentRecord ->id = 10;
This is a new type now
```
- IMPORTANT:
	- $-$  Never calculate the size of a data structure yourself. Rely on the sizeof() function
	- $-$  Example: Because of memory padding, the size of "struct StudRecord" is 64 (instead of 62 as one might estimate)

#### The "typedef" Construct

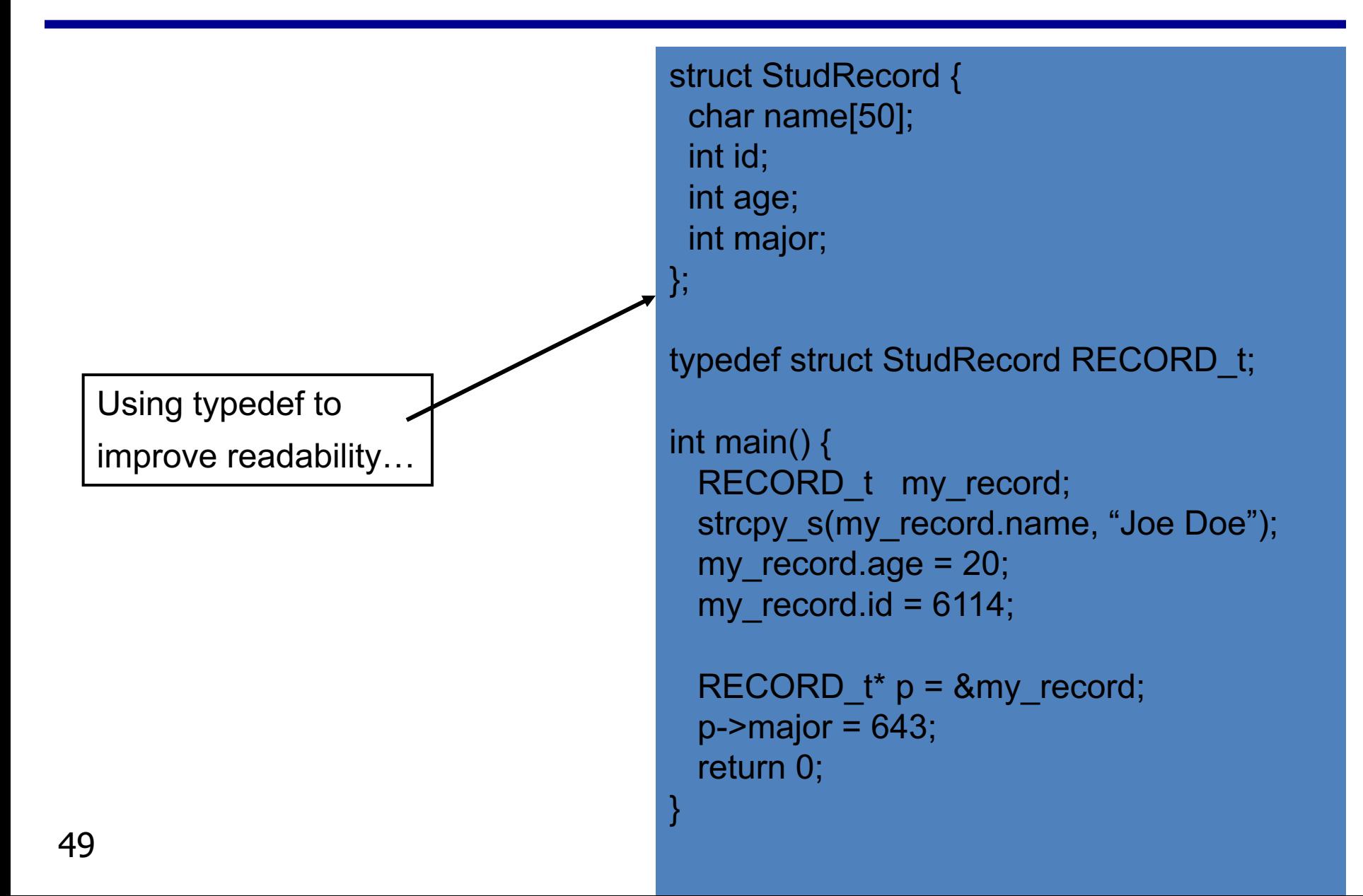

#### **Arrays**

Arrays in C are composed of a particular type, laid out in memory in a repeating pattern. Array elements are accessed by stepping forward in memory from the base of the array by a multiple of the element size.

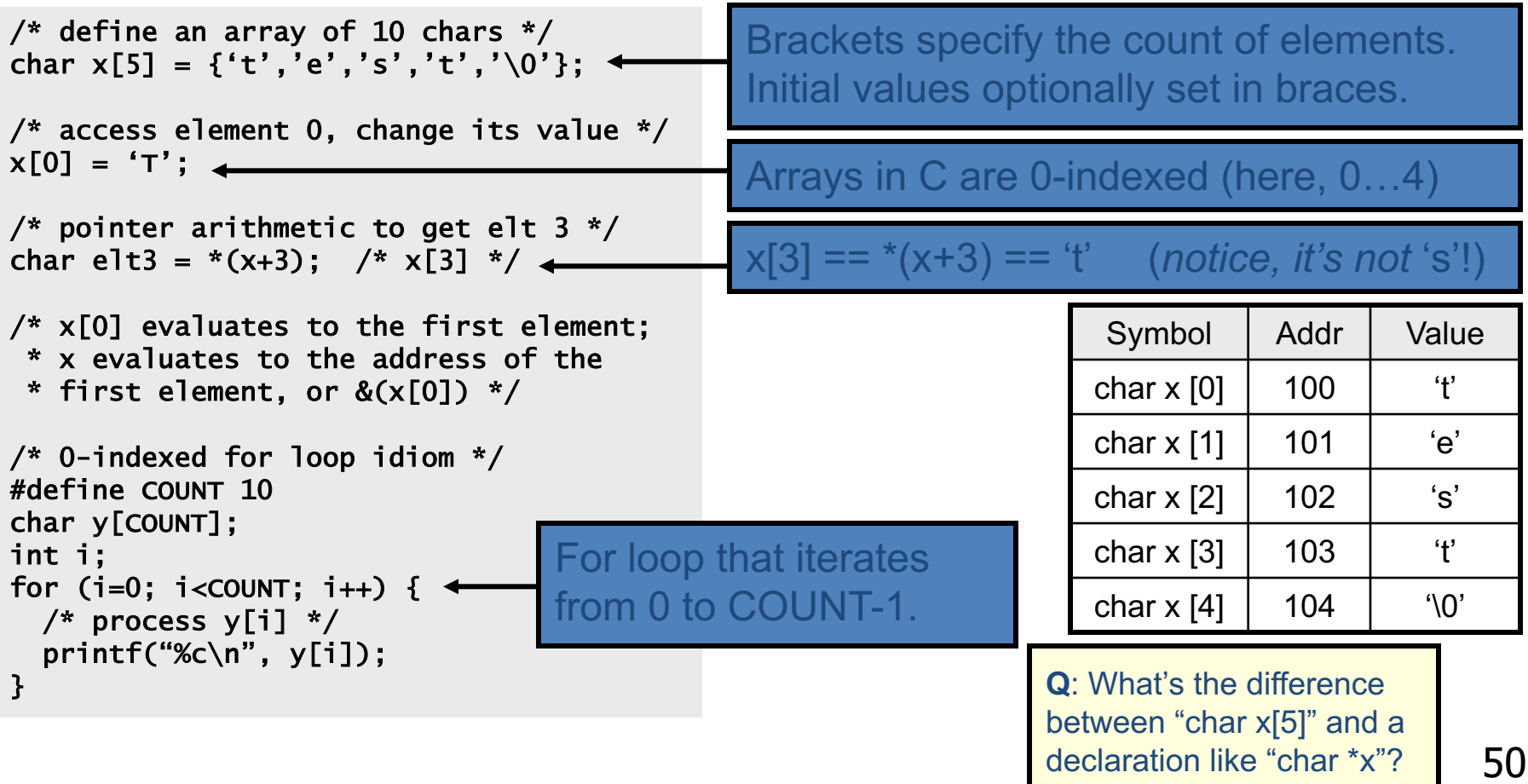

## **How to Parse and Define C Types**

At this point we have seen a few basic types, arrays, pointer types, and structures. So far we've glossed over how types are named.

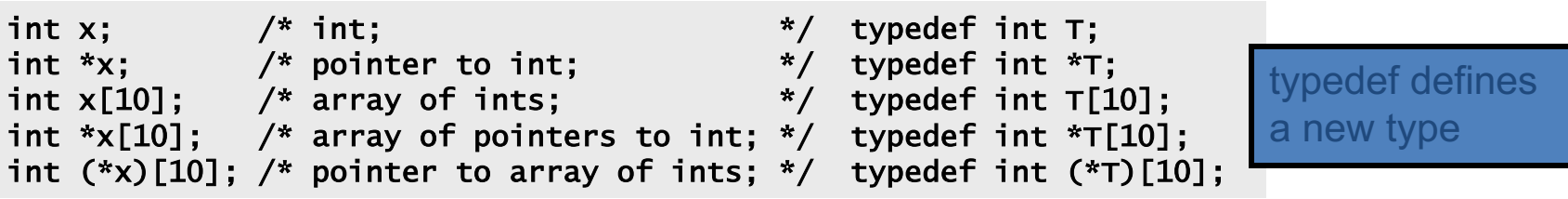

C type names are parsed by starting at the type name and working outwards according to the rules of precedence:

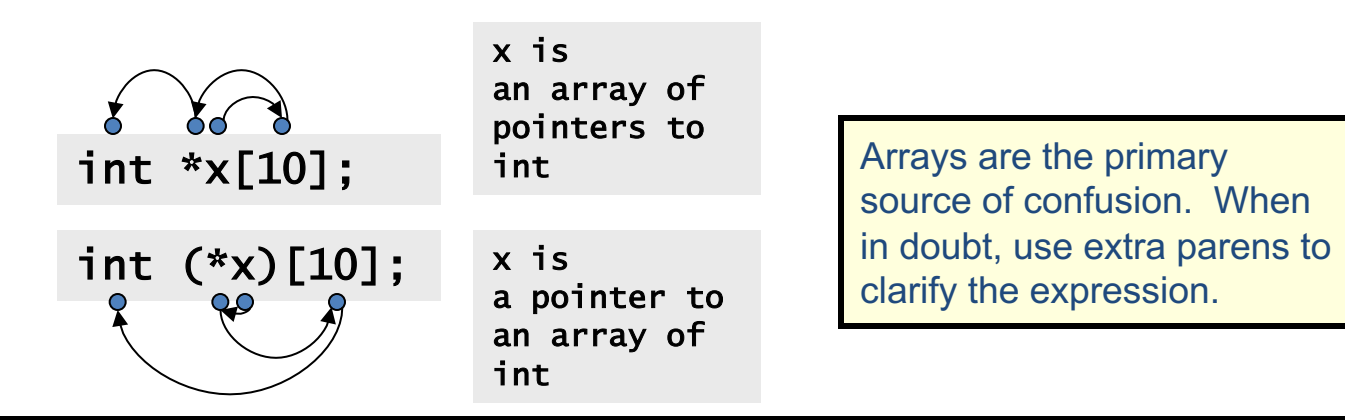

REMEMBER THIS: (), which stands for function, and [], which stands for array, have higher precedence than \*, which stands for pointer

## **Function Types**

Another less obvious construct is the "**pointer to function**" type. For example, qsort: (a sort function in the standard library)

void qsort(void \*base, size\_t nmemb, size\_t size, int (\*compar)(const void \*, const void \*)); The last argument is a comparison function

/\* function matching this type: \*/ int cmp\_function(const void \*x, const void \*y);

/\* typedef defining this type: \*/ typedef int (\*cmp\_type) (const void \*, const void \*);

const means the function is not allowed to modify memory via this pointer.

 $/*$  rewrite qsort prototype using our typedef  $*/$ void qsort(void \*base, size\_t nmemb, size\_t size, cmp\_type compar);

size t is an unsigned int

## **Row Major and Column Major**

| REAL*A                                                              | 1                                                                   | 2 | 3 | 4 | 5 | 6 | 7 | 8 | 9 |
|---------------------------------------------------------------------|---------------------------------------------------------------------|---|---|---|---|---|---|---|---|
| Row major                                                           | Column major                                                        |   |   |   |   |   |   |   |   |
| $\begin{bmatrix} 1 & 2 & 3 \\ 4 & 5 & 6 \\ 7 & 8 & 9 \end{bmatrix}$ | $\begin{bmatrix} 1 & 4 & 7 \\ 2 & 5 & 8 \\ 3 & 6 & 9 \end{bmatrix}$ |   |   |   |   |   |   |   |   |

# **References**

- Linux/Unix Introduction
	- http://www.ee.surrey.ac.uk/Teaching/Unix/
- VI Editor
	- https://www.cs.colostate.edu/helpdocs/vi.html
- C Programming Tutorial
	- http://www.cprogramming.com/tutorial/c-tutorial.html
- Compiler, Assembler, Linker and Loader: A Brief Story
	- http://www.tenouk.com/ModuleW.html

## **Backup and More**

#### **Sequential Memory Regions vs Multidimensional Array**

• Memory is a sequentially accessed using the address of each byte/word

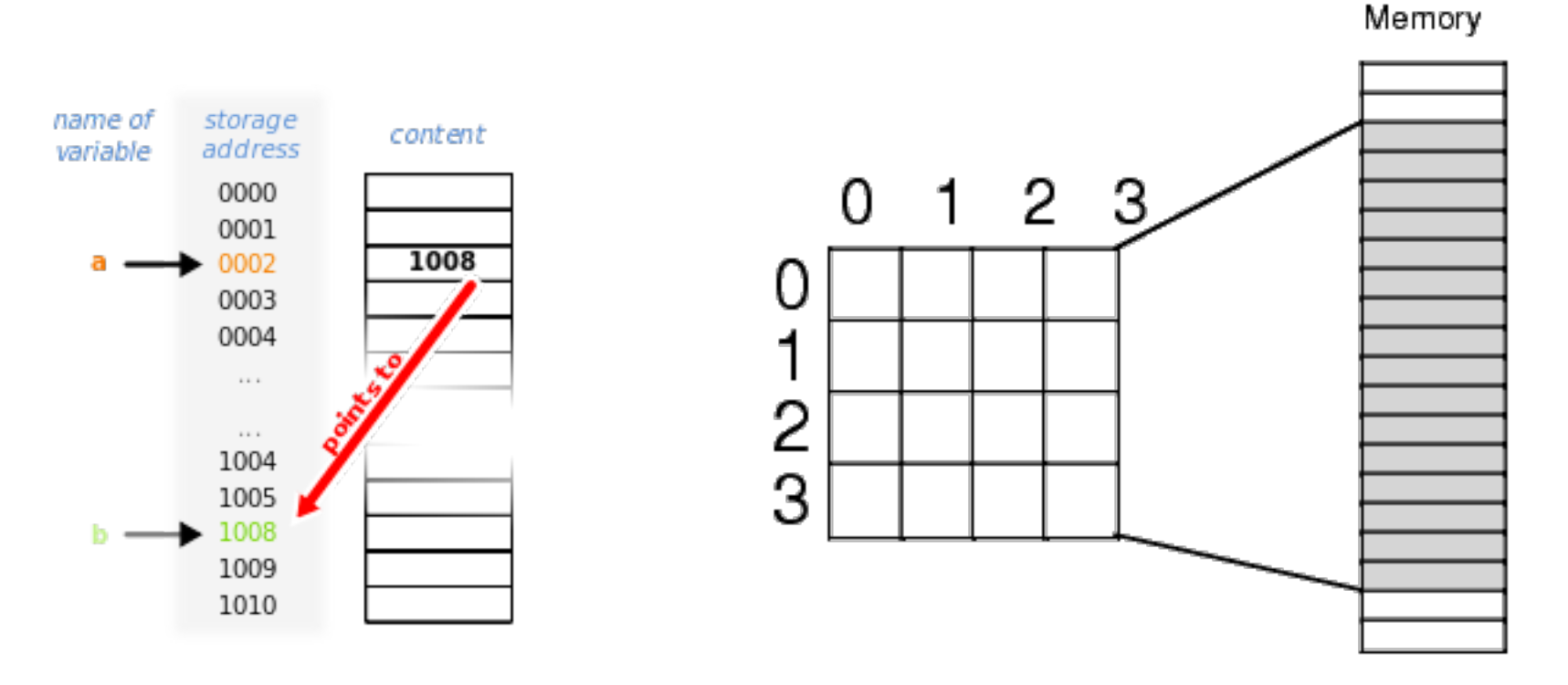

# **Vector/Matrix and Array in C**

- C has row-major storage for multiple dimensional array
	- $-$  A[2,2] is followed by A[2,3]
- 3-dimensional array
	- $-$  B[3][100][100]

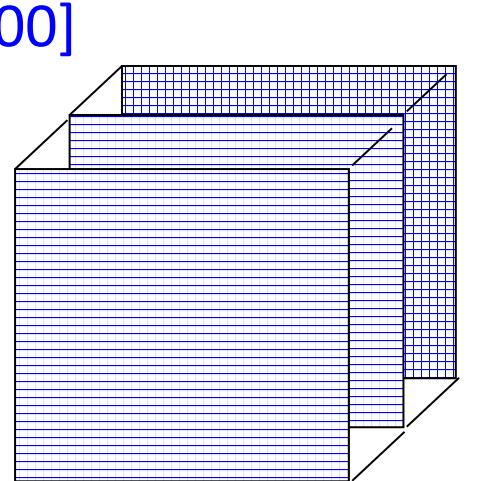

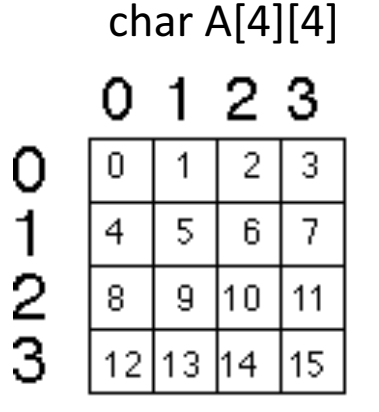

15 A[3,3]  $A[3,2]$ 

Memory

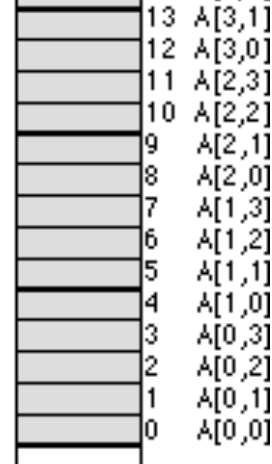

#### **Store Array in Memory in Row Major or Column Major**

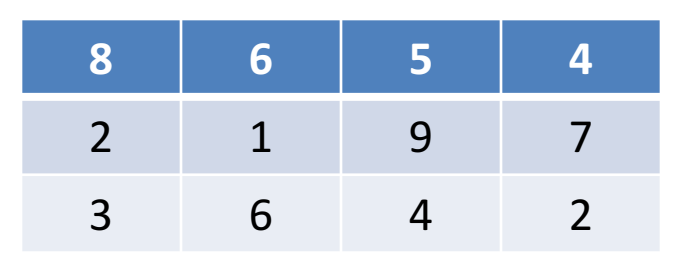

**Row-Major (Row Wise Arrangement)** 

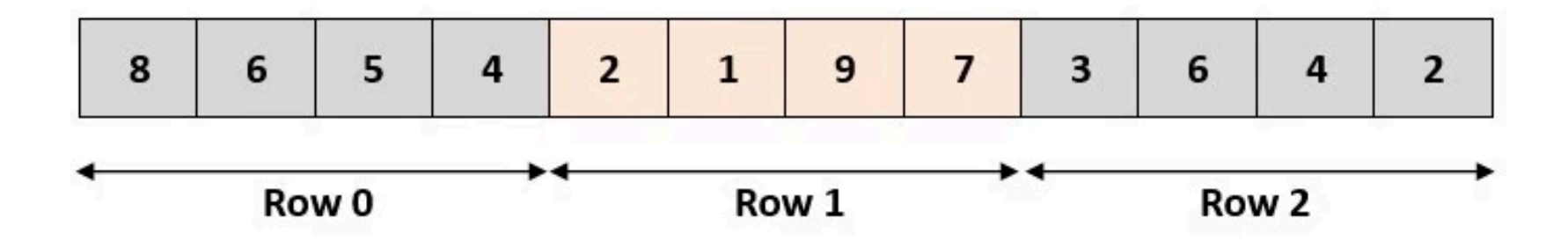

**Column-Major (Column Wise Arrangement)** 

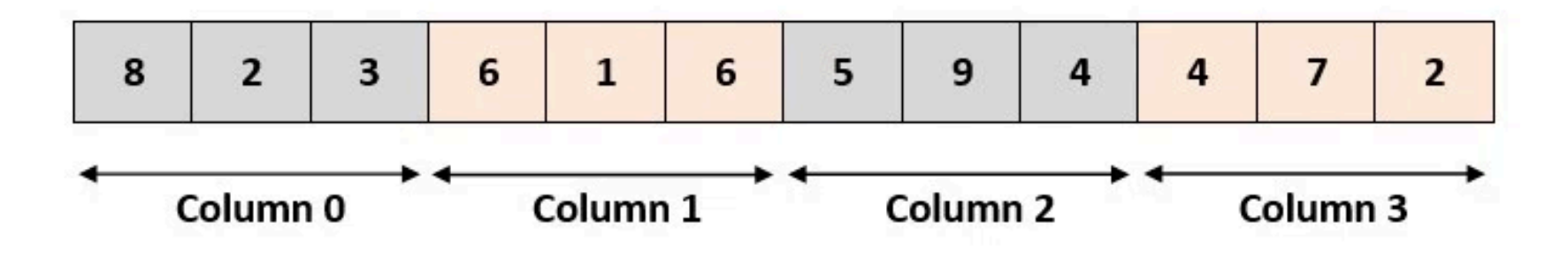

#### For a Memory Region to Store Data for an Array **in Either Row or Col Major**

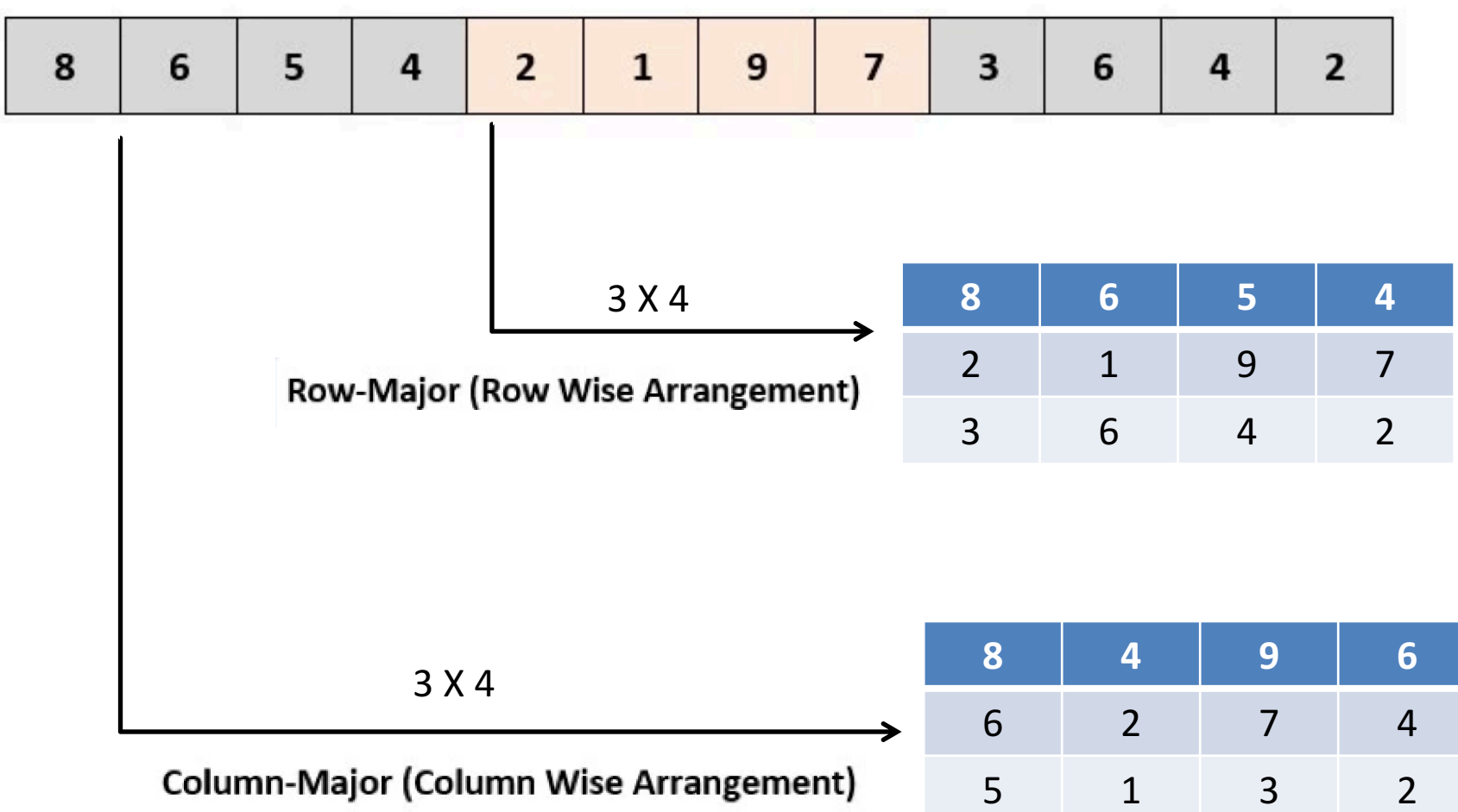

# **Compiler**

- A **programming language** is an artificial language that can be used to control the behavior of a machine, particularly a computer.
- A **compiler** is a computer program (or set of programs) that translates text written in a computer language (the source language) into another computer language (the *target language*). The original sequence is usually called the *source code* and the output called *object code*. Commonly the output has a form suitable for processing by other programs (e.g., a linker), but it may be a human-readable text file.

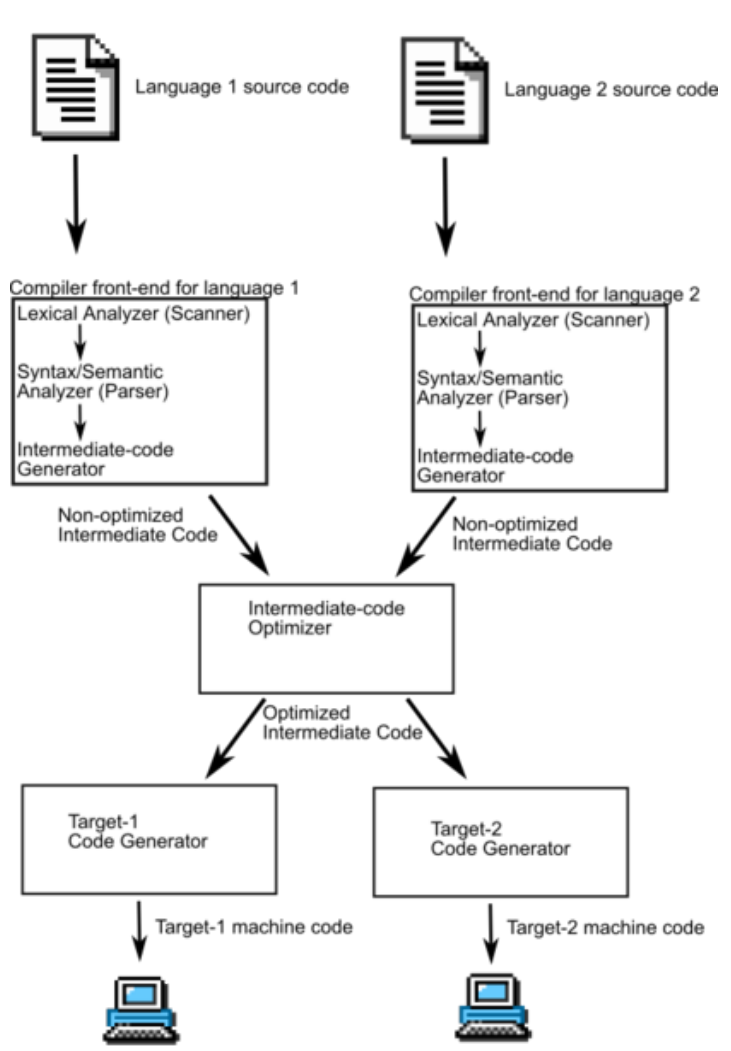

# **Debug and Performance Analysis**

- **Debugging** is a methodical process of finding and reducing the number of bugs, or defects, in a computer program or a piece of electronic hardware thus making it behave as expected.
- In software engineering, **performance analysis** (a field of dynamic program analysis) is the investigation of a program's behavior using information gathered as the program runs, as opposed to static code analysis. The usual goal of performance analysis is to determine which parts of a program to optimize for speed or memory usage.
- A profiler is a performance analysis tool that measures the behavior of a program as it runs, particularly the frequency and duration of function calls. The output is a stream of recorded events (a **trace**) or a statistical summary of the events observed (a **profile**).

# **Optimization**

In computing, **optimization** is the process of modifying a system to make some aspect of it work more efficiently or use less resources. For instance, a computer program may be optimized so that it executes more rapidly, or is capable of operating within a reduced amount of memory storage, or draws less battery power in a portable computer. The system may be a single computer program, a collection of computers or even an entire network such as the Internet.

> 62 (http://en.wikipedia/org/wiki/Optimization\_%28computer\_science%29)

### **Object module structure**

Header section

Machine code section (a.k.a. text section)

Initialized data section

Symbol table section

Relocation information section

### **A sample C program:**

```
#include <stdio.h>
int a[10]={0,1,2,3,4,5,6,7,8,9};
int b[10];
void main()
{
   int i;
   static int k = 3;
   for(i = 0; i < 10; i++) {
    printf("%d\n",a[i]);
   b[i] = k*a[i];
   }
```
**}**

# **Object module of the sample C program:**

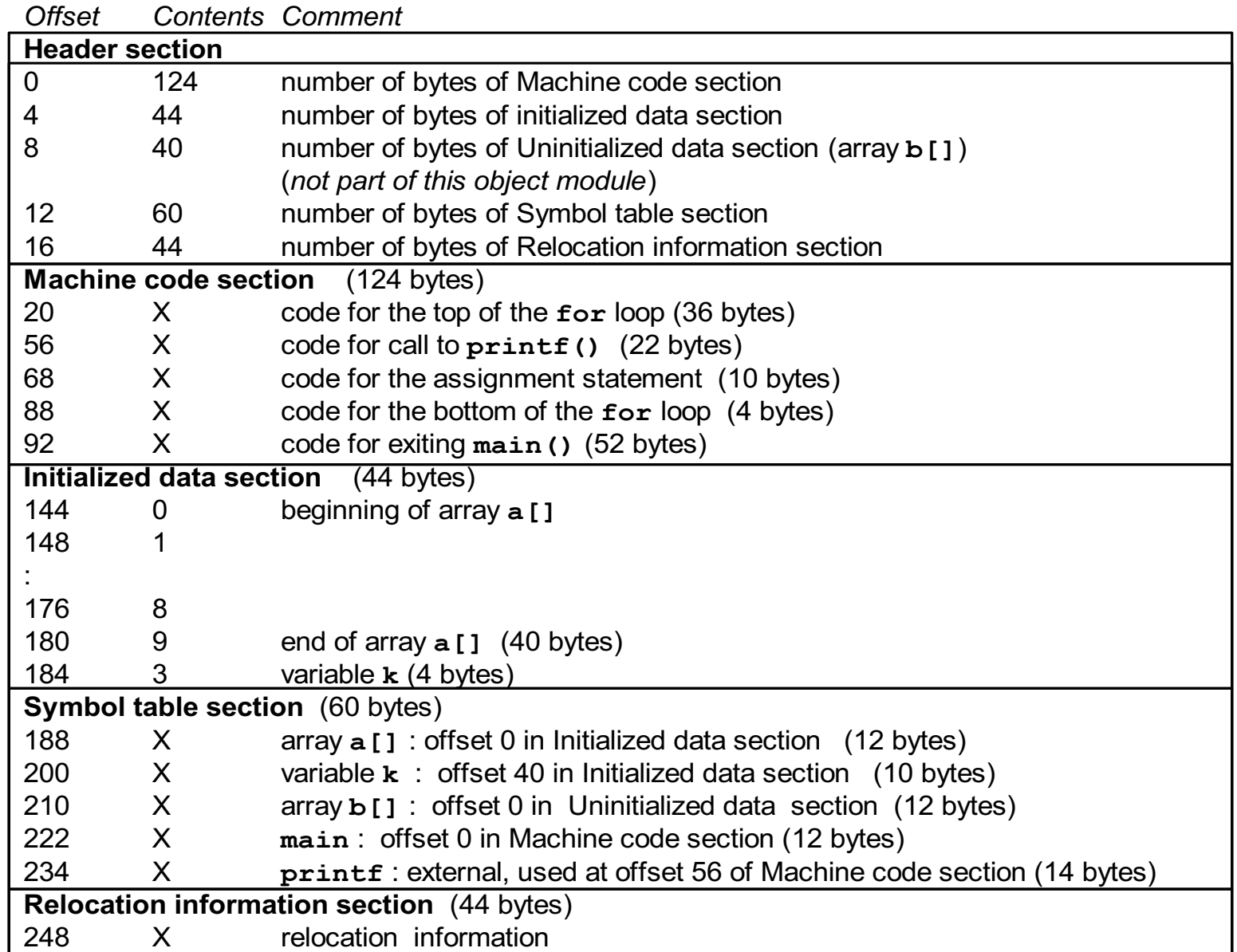

# **Creation of load module**

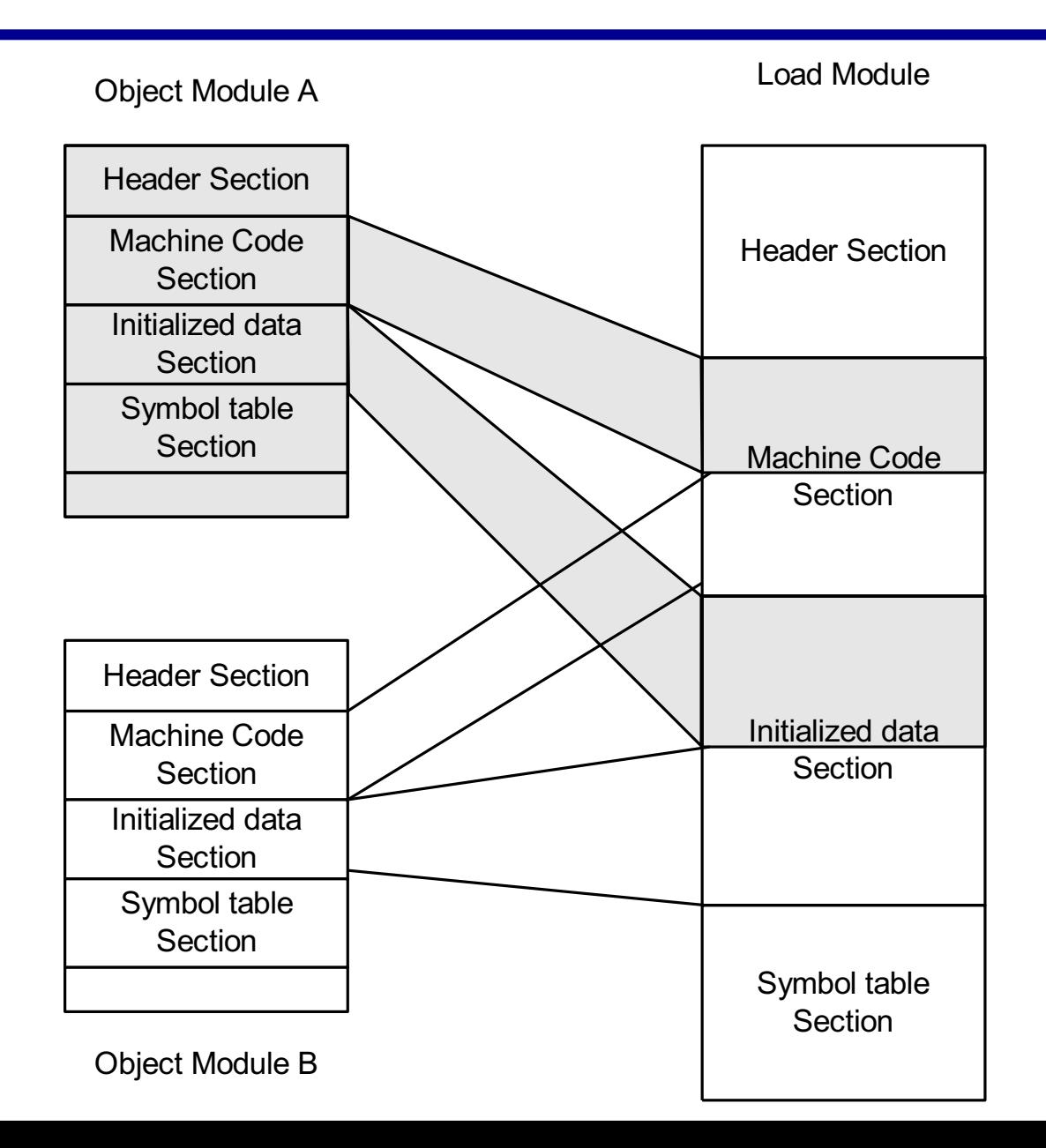

# Loading and memory mapping

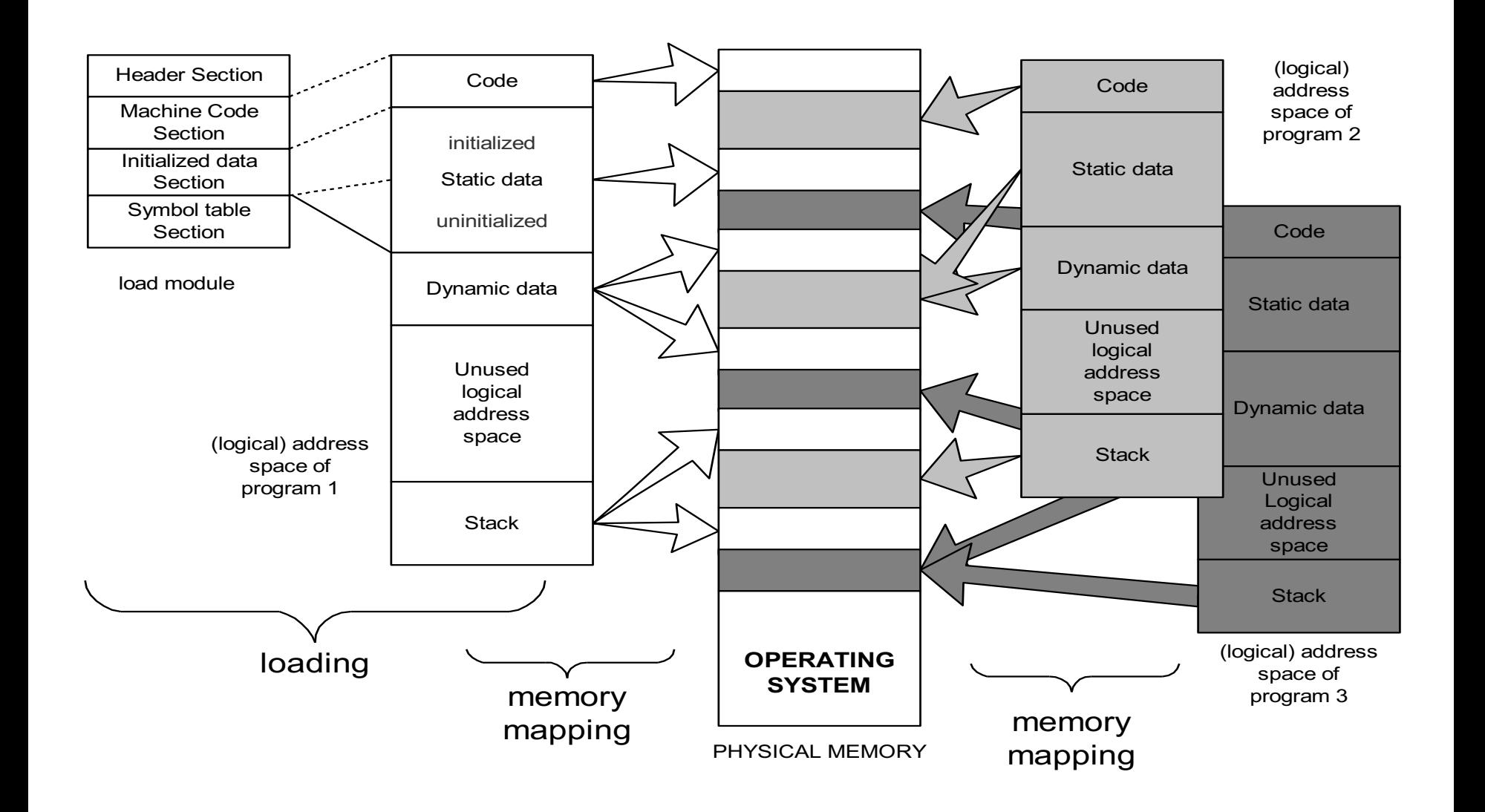

#### From source program to "placement" in **memory during execution**

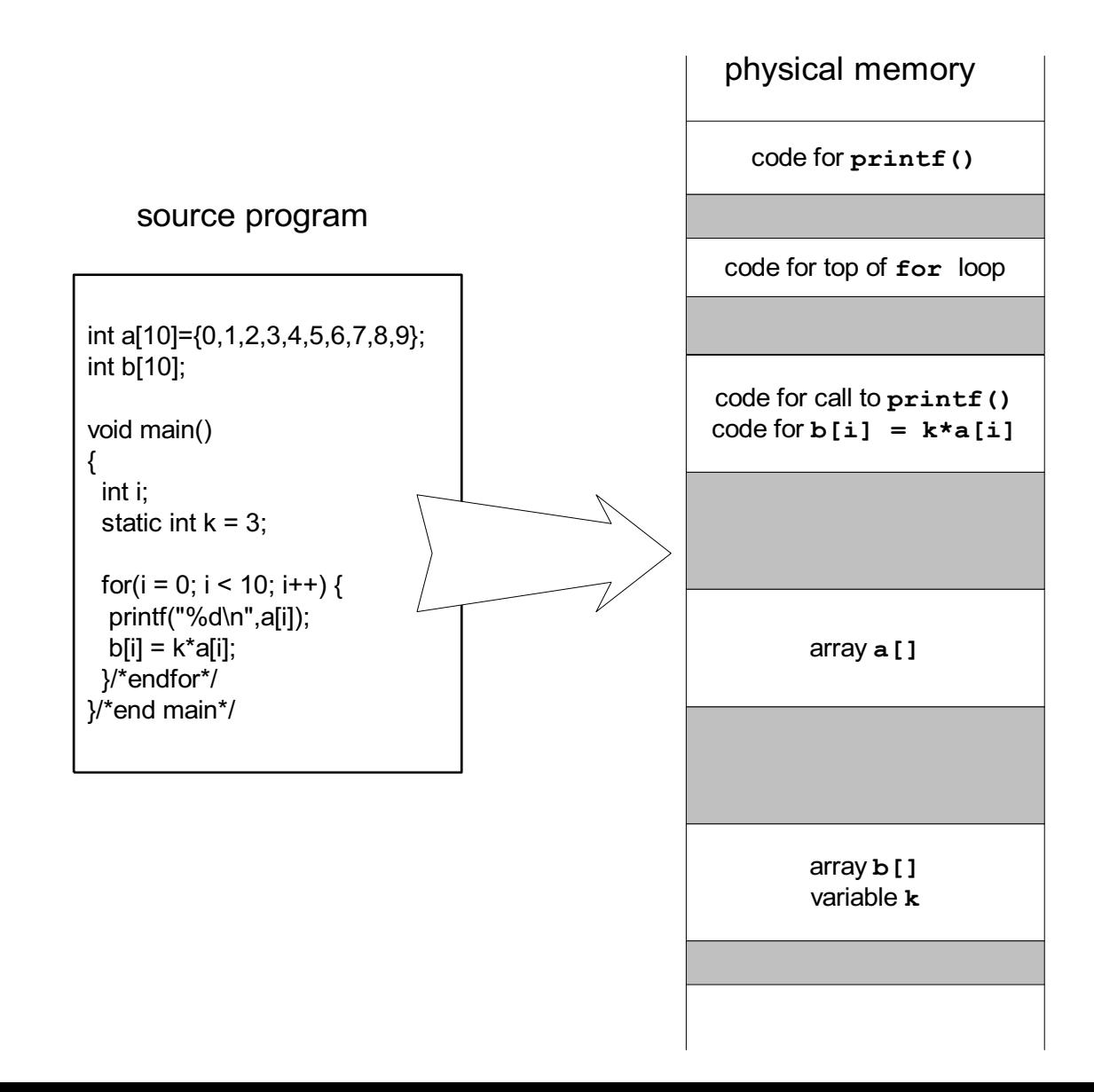

# **Dynamic memory allocation**

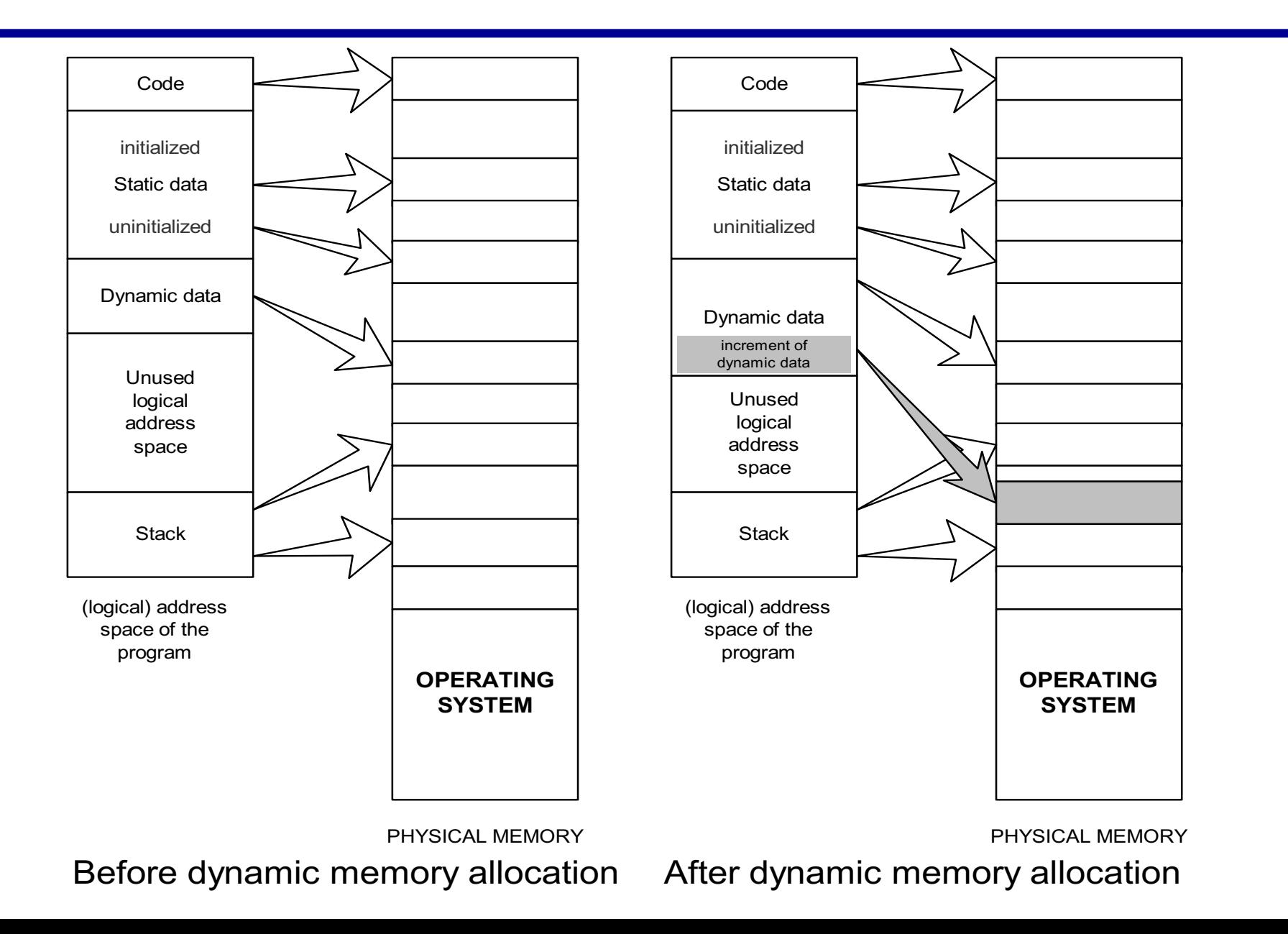

# **Overview of memory management**

- Stack-allocated memory
	- $-$  When a function is called, memory is allocated for all of its parameters and local variables.
	- $-$  Each active function call has memory on the stack (with the current function call on top)
	- When a function call terminates, the memory is deallocated ("freed up")
- Ex:  $main()$  calls  $f()$ ,  $f()$  calls  $g()$  $g()$  recursively calls  $g()$

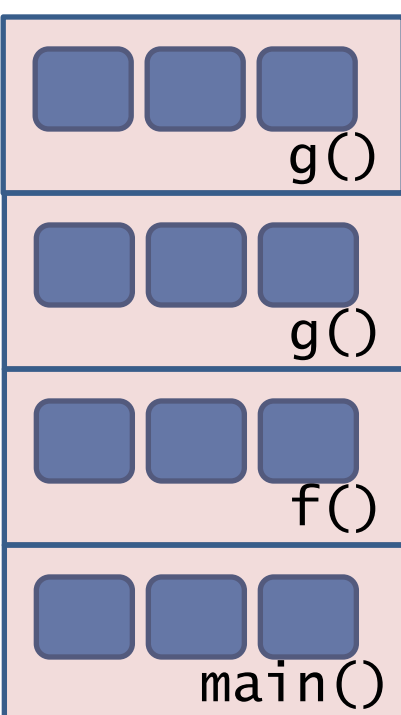

# **Overview of memory management**

- Heap-allocated memory
	- $-$  This is used for *persistent* data, that must survive beyond the lifetime of a function call
		- global variables
		- dynamically allocated memory C statements can create new heap data (similar to new in Java/C++)
	- $-$  Heap memory is allocated in a more complex way than stack memory
	- $-$  Like stack-allocated memory, the underlying system determines where to get more memory  $-$  the programmer doesn't have to search for free memory space!

void \*malloc(size\_t size);

Allocate a block of size bytes, return a pointer to the block (NULL if unable to allocate block)

void \*calloc(size\_t num\_elements, size\_t element\_size);

Allocate a block of num\_elements \* element\_size bytes, initialize every byte to zero, return pointer to the block (NULL if unable to allocate block)
## **Allocating new heap memory**

void \*realloc(void \*ptr, size\_t new\_size);

- Given a previously allocated block starting at ptr,
	- $-$  change the block size to new\_size,
	- $-$  return pointer to resized block
		- If block size is increased, contents of old block may be copied to a completely different region
		- In this case, the pointer returned will be different from the ptr argument, and ptr will no longer point to a valid memory region
- If ptr is NULL,  $real$   $l$   $loc$  is identical to malloc
- Note: may need to cast return value of malloc/calloc/realloc: char  $*p = (char * )$  malloc(BUFFER\_SIZE);

## **Deallocating heap memory**

void free(void \*pointer);

- Given a pointer to previously allocated memory,
	- $-$  put the region back in the heap of unallocated memory
- Note: easy to forget to free memory when no longer needed...
	- $-$  especially if you're used to a language with "garbage" collection" like Java
	- $-$  This is the source of the notorious "memory leak" problem
	- $-$  Difficult to trace  $-$  the program will run fine for some time, until suddenly there is no more memory!

#### **Memory errors**

- Using memory that you have not initialized
- Using memory that you do not own
- Using more memory than you have allocated
- Using faulty heap memory management

#### Using memory that you have not initialized

- Uninitialized memory read
- Uninitialized memory copy
	- $-$  not necessarily critical unless a memory read follows

```
void foo(int *pi) {
  int j;
  *pi = j;/* UMC: j is uninitialized, copied into *pi */
}
void bar() {
  int i=10;
  foo(&i);
  printf("i = %d \n\in [", i);
  \frac{x}{x} UMR: Using i, which is now junk value \frac{x}{x}}
```
- Null pointer read/write
- Zero page read/write

```
typedef struct node {
  struct node* next;
  int val;
} Node;
                                          What if head is NULL?
```

```
int findLastNodeValue(Node* head) {
  while (head->next != NULL) { /* Expect NPR */head = head->next;
  }
  return head->val; /* Expect ZPR */
}
```
- Invalid pointer read/write
	- Pointer to memory that hasn't been allocated to program

```
void genIPR() {
  int *ipr = (int * ) malloc(4 * sizeof(int));int i, j;
  i = *(ipr - 1000); j = *(ipr + 1000); /* Expect IPR */
  free(ipr);
}
void genIPW() {
  int *ipw = (int * ) malloc(5 * sizeof(int));
  *(ipw - 1000) = 0; *(ipw + 1000) = 0; /* Expect IPW */free(ipw);
```
}

- Common error in 64-bit applications:
	- ints are 4 bytes but pointers are 8 bytes
	- If prototype of malloc() not provided, return value will be cast to a 4-byte int Four bytes will be lopped off this value  $-$

resulting in an invalid pointer value

/\*Forgot to #include <malloc.h>, <stdlib.h> in a 64-bit application\*/ void illegalPointer() /{ int  $*pi = (int*)$  malloc(4  $*$  sizeof(int));  $pi[0] = 10$ ; /\* Expect IPW \*/ printf("Array value = %d\n", pi[0]); /\* Expect IPR \*/ }

```
• Free memory read/write
 - Access of memory that has been freed earlier
int* init_array(int *ptr, int new_size) {
  ptr = (int*) realloc(ptr, new_size*sizeof(int));
  memset(ptr, 0, new_size*sizeof(int));
  return ptr;
}
int* fill_fibonacci(int *fib, int size) {
  int i;
  /* oops, forgot: fib = */ init_array(fib, size);
  \frac{\pi}{2} fib[0] = 0; */ fib[1] = 1;
  for (i=2; i < size; i++)fib[i] = fib[i-1] + fib[i-2];return fib;
}
                                           What if array is moved to
                                               new	location?
                           Remember: realloc may move entire block
```
• Beyond stack read/write

```
char *append(const char* s1, const char *s2) {
  const int MAXSIZE = 128;
  char result[128]:
  int i=0, j=0;
  for (j=0; i<MAXSIZE-1 && j<strlen(s1); i++, j++) {
   result[i] = s1[i];}
  for (j=0; i<sub>MAXSIZE-1</sub> & & & j<sub>static</sub>result[i] = s2[j];}
  result\lceil ++i \rceil = ' \setminus 0;
  return result;
}
                                 Function returns pointer to stack
                                  memory - won't be valid after
                                       function returns
                                   result is a local array name -stack memory allocated
```
## Using memory that you haven't allocated

• Array bound read/write

```
void genABRandABW() {
  const char *name = "Safety Critical";
  char *\text{str} = (\text{char}^*) \text{ malloc}(10);strncpy(str, name, 10);
  str[11] = '0'; /* Expect ABW */
  printf("%s\n", str); \frac{x}{x} Expect ABR \frac{x}{x}}
```
#### **Faulty heap management**

• Memory leak

```
int *pi;
void foo() {
  pi = (int*) malloc(8*sizeof(int));/* Allocate memory for pi */
  \frac{x}{x} Oops, leaked the old memory pointed to by pi */
  …
  free(pi); \frac{x}{x} foo() is done with pi, so free it \frac{x}{x}}
void main() {
  pi = (int*) malloc(4*sizeof(int));/* Expect MLK: foo leaks it */
  foo();
}
```
## **Faulty heap management**

- Potential memory leak
	- no pointer to the beginning of a block
	- $-$  not necessarily critical  $-$  block beginning may still be reachable via pointer arithmetic

```
int *pk = NULL;
void genPLK() {
  plk = (int * ) malloc(2 * sizeof(int));/* Expect PLK as pointer variable is incremented
      past beginning of block */
  p<sup>1</sup>k++;
}
```
## **Faulty heap management**

```
• Freeing non-heap memory
• Freeing unallocated memory
void genFNH() {
  int fnh = 0;
  free(&fnh); /* Expect FNH: freeing stack memory */
}
void genFUM() {
  int *fum = (int * ) malloc(4 * sizeof(int));free(fum+1); \sqrt{x} Expect FUM: fum+1 points to middle
  of a block */
  free(fum);
  free(fum); /* Expect FUM: freeing already freed 
  memory */
}
```